### **ESCUELA SUPERIOR POLITÉCNICA DEL LITORAL**

### **Facultad de Ingeniería en Ciencias de la Tierra**

## "ANÁLISIS MULTIVARIABLE PARA LA SELECCIÓN DE LAS MEJORES ZONAS PRODUCTIVAS DE LA FORMACIÓN SANTO TOMÁS, SECCIÓN 68, CAMPO GUSTAVO GALINDO VELASCO"

### **INFORME DE PROYECTO INTEGRADOR**

Previo a la obtención del Título de:

## **INGENIERO EN PETRÓLEO**

Presentada por:

### YANDRY XAVIER MURILLO ZAMBRANO

### FRANCISCO ALBERTO SOLÓRZANO CUESTA

GUAYAQUIL – ECUADOR

Año: 2016

### **AGRADECIMIENTO**

A Dios, por todas las bendiciones recibidas durante nuestra etapa universitaria.

Al MPC. Kenny Escobar Segovia, Docente de la FICT y amigo, por el constante e inmensurable apoyo para la realización de este proyecto.

A la empresa PACIFPETROL S.A., por proveernos la información necesaria para la realización de este proyecto.

### **DEDICATORIA**

El presente trabajo lo dedico a toda mi familia, mi papá Alex, mi mamá Miriam, y a mis hermanas Meily y Keyleen; los cuales siempre estuvieron pendiente de mi desarrollo personal y profesional, mostrando su apoyo y cariño para alcanzar mis metas.

A todos mis amigos de la carrera de Ingeniería de Petróleo, quienes hicieron de esta etapa una gran experiencia de vida, esperando que la amistad perdure por muchos años más.

**Yandry Xavier Murillo Zambrano**

### **DEDICATORIA**

El presente trabajo lo dedico a toda mi familia, a mi papá Francisco Solórzano, a mi mamá Brenda Cuesta y a mis hermanos Salvador, Brenda, Santiago y Luis quienes me brindaron su apoyo y cariño incondicional.

A la Sra. Susana, Franko, Carolina y Ana María quienes se convirtieron en mi familia en Guayaquil. A mis amigos de la carrera, quienes han hecho de esta etapa una gran experiencia.

**Francisco Alberto Solórzano Cuesta**

## **TRIBUNAL DE GRADUACIÓN**

MSc. Fidel Chuchuca Aguilar DIRECTOR DE MATERIA INTEGRADORA

MPC. Kenny Escobar Segovia PROFESOR EVALUADOR DE PROYECTO

## **DECLARACIÓN EXPRESA**

"La responsabilidad del contenido de esta Tesis de Grado, me corresponden exclusivamente; y el patrimonio intelectual de la misma a la ESCUELA SUPERIOR POLITÉCNICA DEL LITORAL"

> \_\_\_\_\_\_\_\_\_\_\_\_\_\_\_\_\_\_\_\_\_\_\_\_\_\_\_\_\_\_ Yandry Xavier Murillo Zambrano

> \_\_\_\_\_\_\_\_\_\_\_\_\_\_\_\_\_\_\_\_\_\_\_\_\_\_\_\_\_\_ Francisco Alberto Solórzano Cuesta

### **RESUMEN**

<span id="page-6-0"></span>El presente proyecto integrador trata sobre el análisis estadístico multivariable de la producción acumulada de la formación Santo Tomás de los pozos de la Sección 68, Campo Gustavo Galindo Velasco; como función de parámetros de reservorio y su caudal de producción inicial.

En el Capítulo 1 se describe al campo, su ubicación, su geología, las características del petróleo producido, estratigrafía; así como una breve definición de los parámetros de reservorio.

En el Capítulo 2 se explica la metodología a seguir en el proyecto, se detalla la selección de la sección y de la formación así como se escogen los parámetros de reservorio con datos de mejor calidad para el análisis. Además, se plantean las directrices para la ejecución de la prueba piloto.

En el Capítulo 3 se presentan los resultados de la prueba piloto así como los de la refinación del modelo estadístico y su respectivo análisis.

## ÍNDICE GENERAL

<span id="page-7-0"></span>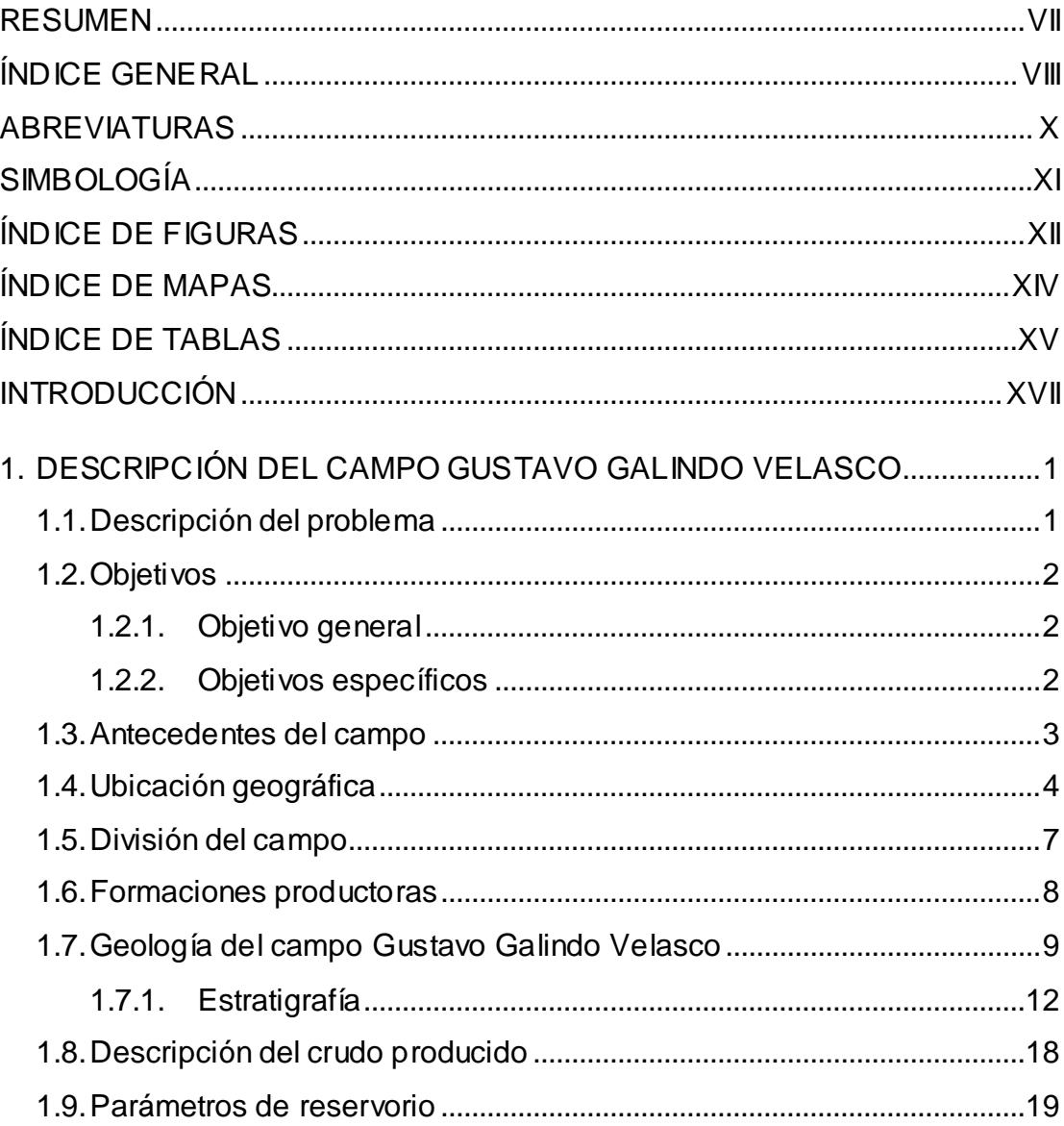

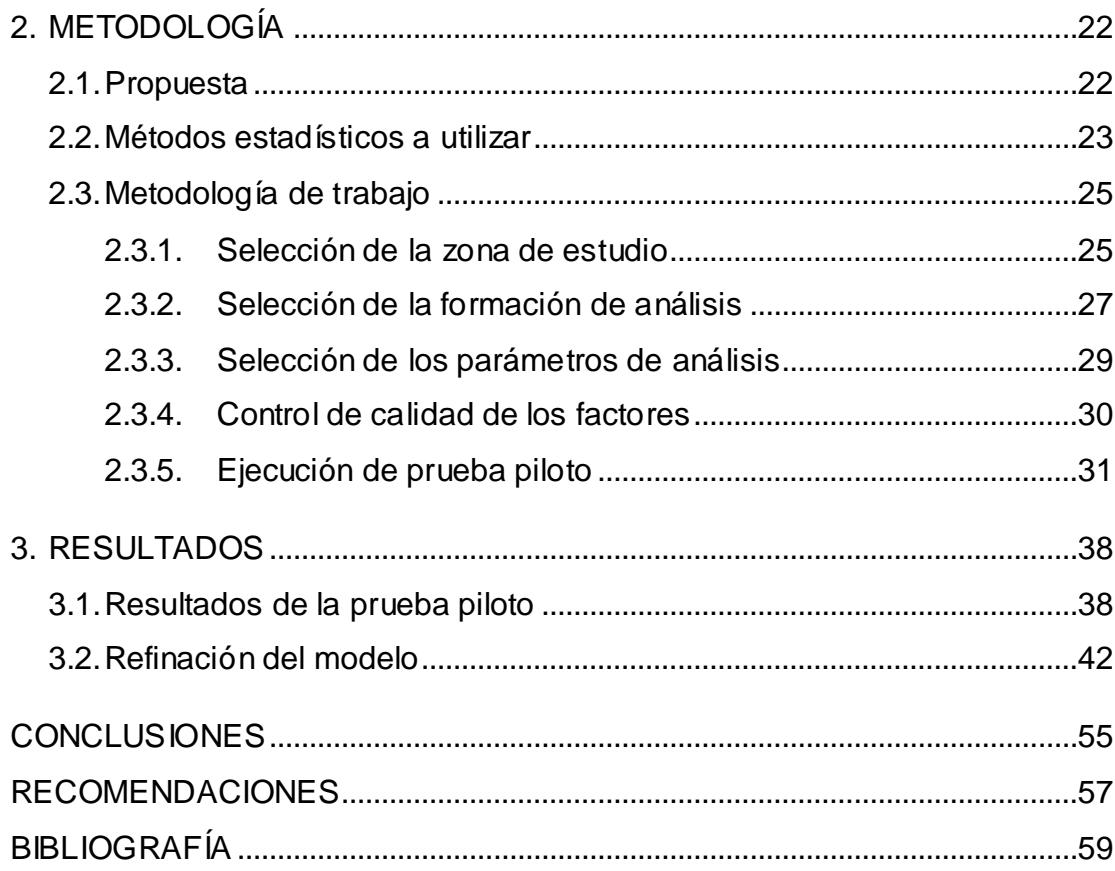

## **ABREVIATURAS**

<span id="page-9-0"></span>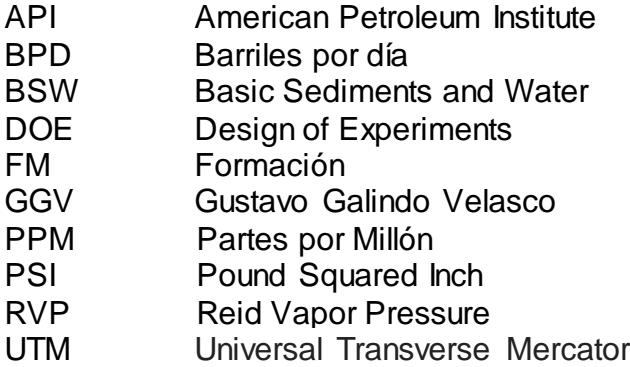

## **SIMBOLOGÍA**

<span id="page-10-0"></span>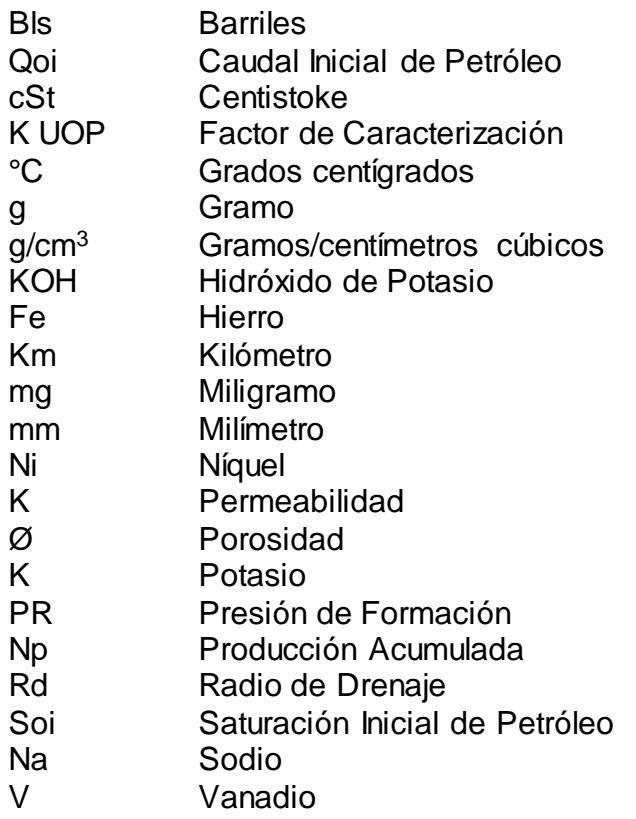

## **ÍNDICE DE FIGURAS**

<span id="page-11-0"></span>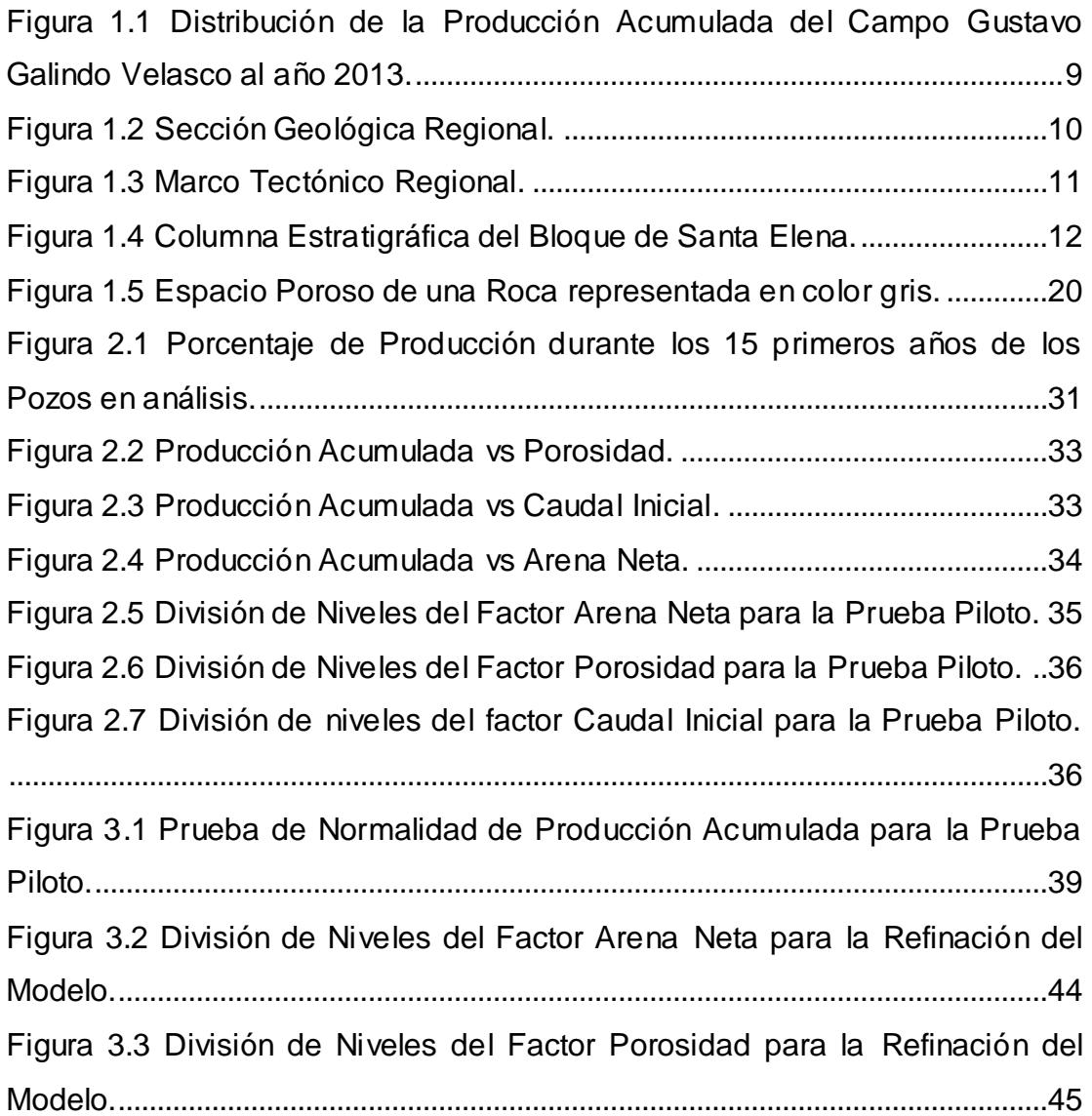

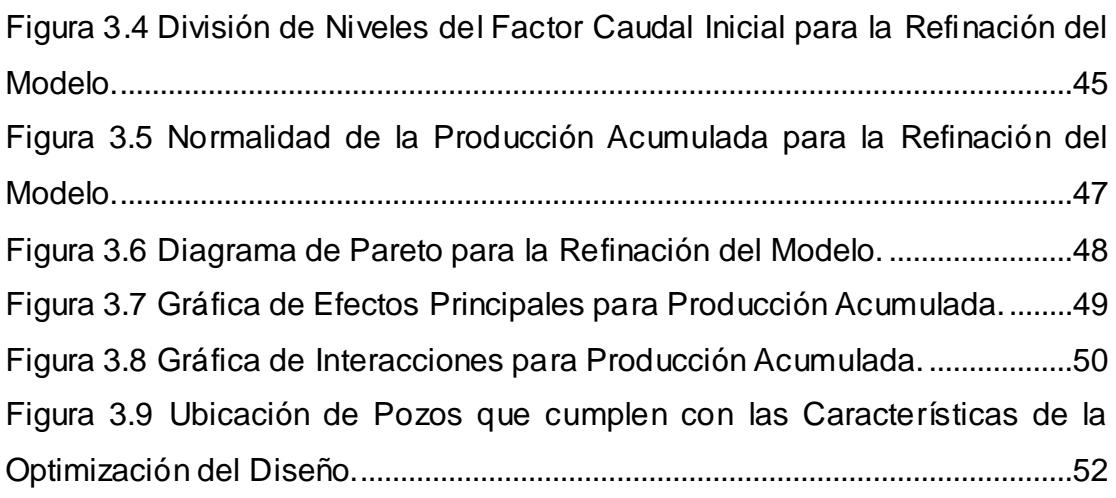

## **ÍNDICE DE MAPAS**

<span id="page-13-0"></span>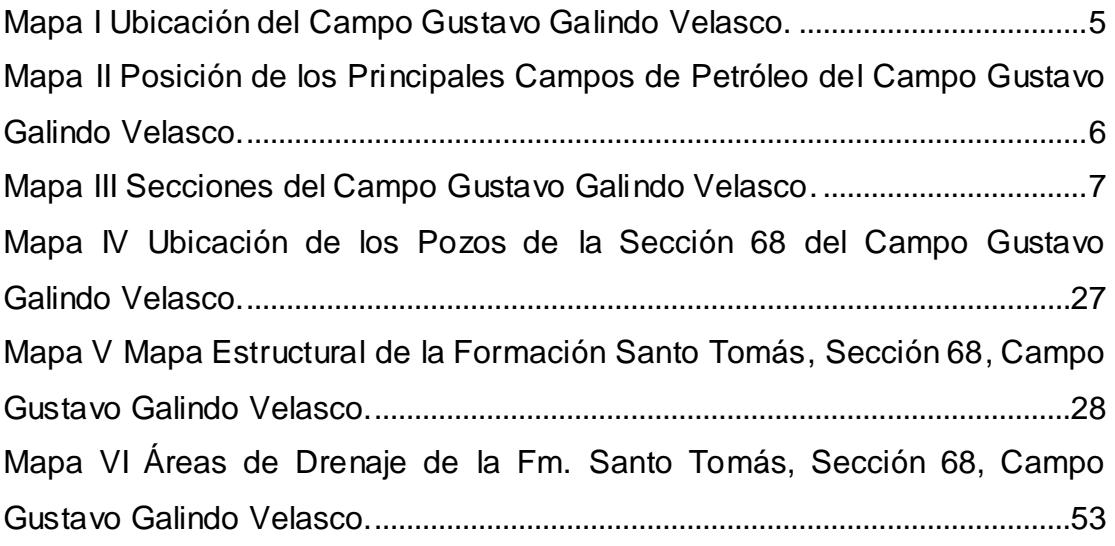

## **ÍNDICE DE TABLAS**

<span id="page-14-0"></span>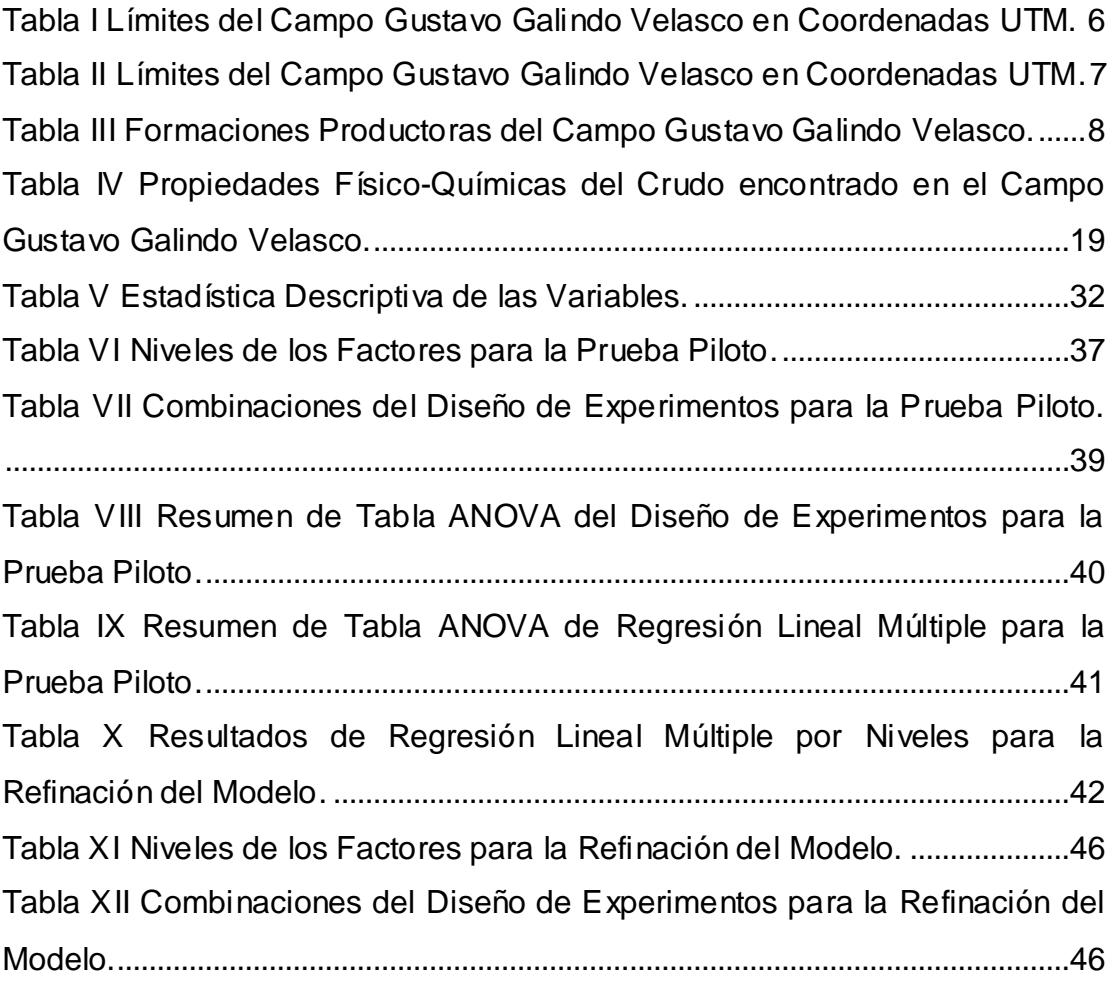

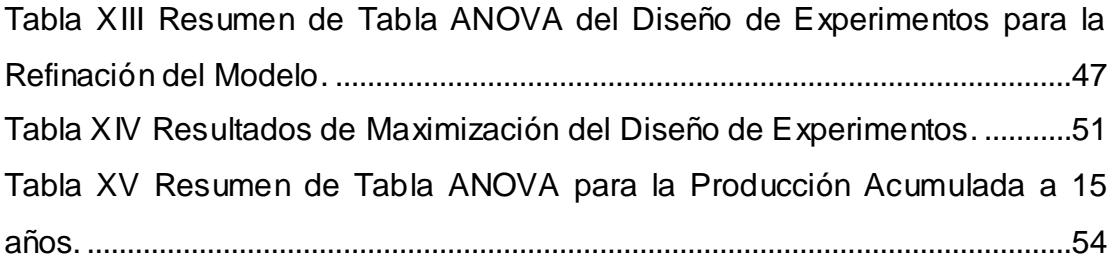

### **INTRODUCCIÓN**

<span id="page-16-0"></span>Para el desarrollo óptimo de reservorios de hidrocarburos se utiliza la simulación numérica de yacimientos; herramienta que permite predecir la producción, caracterizar la declinación de presión en el reservorio y evaluar la factibilidad de procesos de recuperación secundaria y mejorada de manera confiable.

Para la aplicación de un modelo de simulación numérica de yacimientos es necesario una gran cantidad de datos de parámetros de reservorio como geometría del yacimiento, ubicación de los pozos con sus respectivos caudales de producción, propiedades de roca y fluidos, distribución inicial de los fluidos en el yacimiento, entre otros; por lo que es necesario un adecuado registro de información a lo largo de la vida de un campo para el correcto ajuste histórico del modelo de predicción.

En campos antiguos con pobre caracterización geológica y carente de un adecuado registro de información, como el campo Gustavo Galindo Velasco, se dificulta la implementación de un modelo de simulación numérica; además que su baja producción no justifica los elevados costos de ejecución y ajustes históricos de un proyecto de simulación.

Este proyecto tiene por objeto determinar zonas potencialmente productivas así como caracterizar los pozos con mayor aporte de producción además de proporcionar una manera de predecir la producción mediante un análisis estadístico con las limitantes de información existentes.

# **CAPÍTULO 1**

# <span id="page-18-0"></span>**1. DESCRIPCIÓN DEL CAMPO GUSTAVO GALINDO VELASCO**

### <span id="page-18-1"></span>**1.1. Descripción del problema**

Debido a su baja producción, el Campo Gustavo Galindo Velasco es considerado un campo marginal según el Art. 2 de la Ley de Hidrocarburos vigente en Ecuador.

Al tratarse de un campo casi depletado, con un historial de producción de más de cien años y con presiones bajas de formación; y considerando además la compleja geología de la Península de Santa Elena y la escasa información en ciertas secciones del campo; imposibilita que se realicen

estudios comunes de yacimientos que limitan las inversiones para el desarrollo del campo.

### <span id="page-19-0"></span>**1.2. Objetivos**

#### <span id="page-19-1"></span>**1.2.1. Objetivo general**

 Seleccionar las mejores zonas productivas de la Sección 68, Campo Gustavo Galindo Velasco, mediante la utilización de métodos estadísticos multivariable.

### <span id="page-19-2"></span>**1.2.2. Objetivos específicos**

- Determinar los factores de mayor influencia en la producción acumulada de petróleo mediante el uso de Diseño de Experimentos (DOE).
- Predecir la producción acumulada de petróleo mediante una ecuación utilizando Regresión Lineal Múltiple.
- Identificar zonas potenciales de producción por medio de un mapa de áreas de drenaje.

#### <span id="page-20-0"></span>**1.3. Antecedentes del campo**

Desde periodos precoloniales fue evidente el potencial hidrocarburífero de la Península de Santa Elena debido a la presencia emanaciones superficiales de petróleo y gas. Sin embargo, no fue hasta el año 1911 que inició la explotación de hidrocarburos en el Ecuador, con la constitución del campo Ancón operado por Anglo-Ecuadorian Oilfields Ltd.

Las operaciones de Anglo terminaron en 1976, año en el que se devuelve el campo al Estado. Ecuador operó los campos por medio de CEPE (Corporación Estatal Petrolera Ecuatoriana) y posteriormente por PETROPRODUCCIÓN, filial de PETROECUADOR.

En 1994 la Escuela Superior Politécnica del Litoral y PETROPRODUCCIÓN suscriben un contrato de servicios específicos, desde ese año el campo pasó a tomar el nombre de "Gustavo Galindo Velasco".

Con la finalidad de llevar a cabo el contrato de servicios específicos, ESPOL forma un consorcio con la Compañía General de Combustibles S.A., empresa que transferiría sus derechos y acciones a PACIFPETROL S.A. quien es el operador del campo hasta la actualidad.

Actualmente PACIFPETROL mantiene 1.460 pozos en producción siendo Atlanta y Socorro las principales formaciones productoras.

Desde el inicio de la explotación del campo hasta la actualidad se han perforado 2.886 pozos aproximadamente (PACIFPETROL S.A., 2012, págs. 2-5).

### <span id="page-21-0"></span>**1.4. Ubicación geográfica**

Los yacimientos que componen el campo "Ing. Gustavo Galindo Velasco" se encuentran ubicados en la provincia de Santa Elena, Ecuador. El bloque tiene un área de 1.200 km<sup>2</sup> de las cuales 720 km<sup>2</sup> están ubicados en territorio continental y 480 km<sup>2</sup> costa fuera (offshore) (PACIFPETROL S.A., 2012, págs. 2-5).

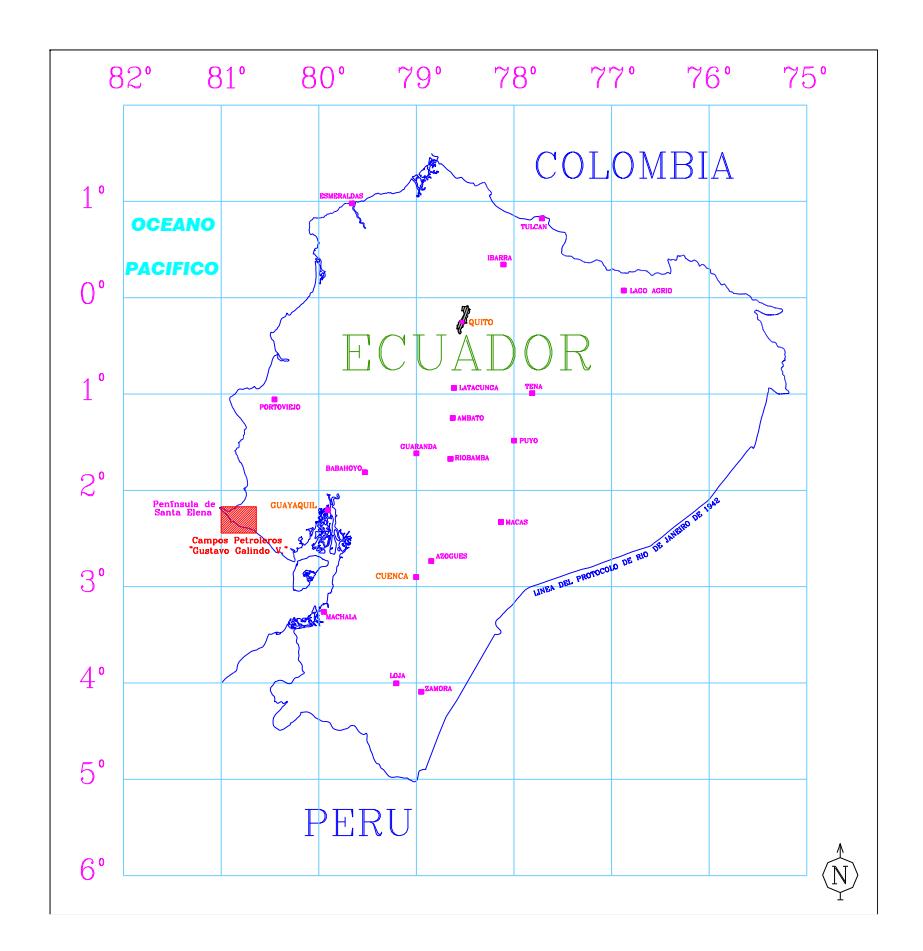

Mapa I Ubicación del Campo Gustavo Galindo Velasco. **Fuente:** Informe Geológico y de Reservorios del Área. Malone, P., Fantin, F., Tuero, F. (1999).

El principal campo es Ancón, que produce de reservorios de edad Terciaria. El resto de la producción proviene de un conjunto de pequeños yacimientos de edad Cretácica (Santa Paula, Achallán, Petrópolis, Carolina, San Raymundo, Cautivo).

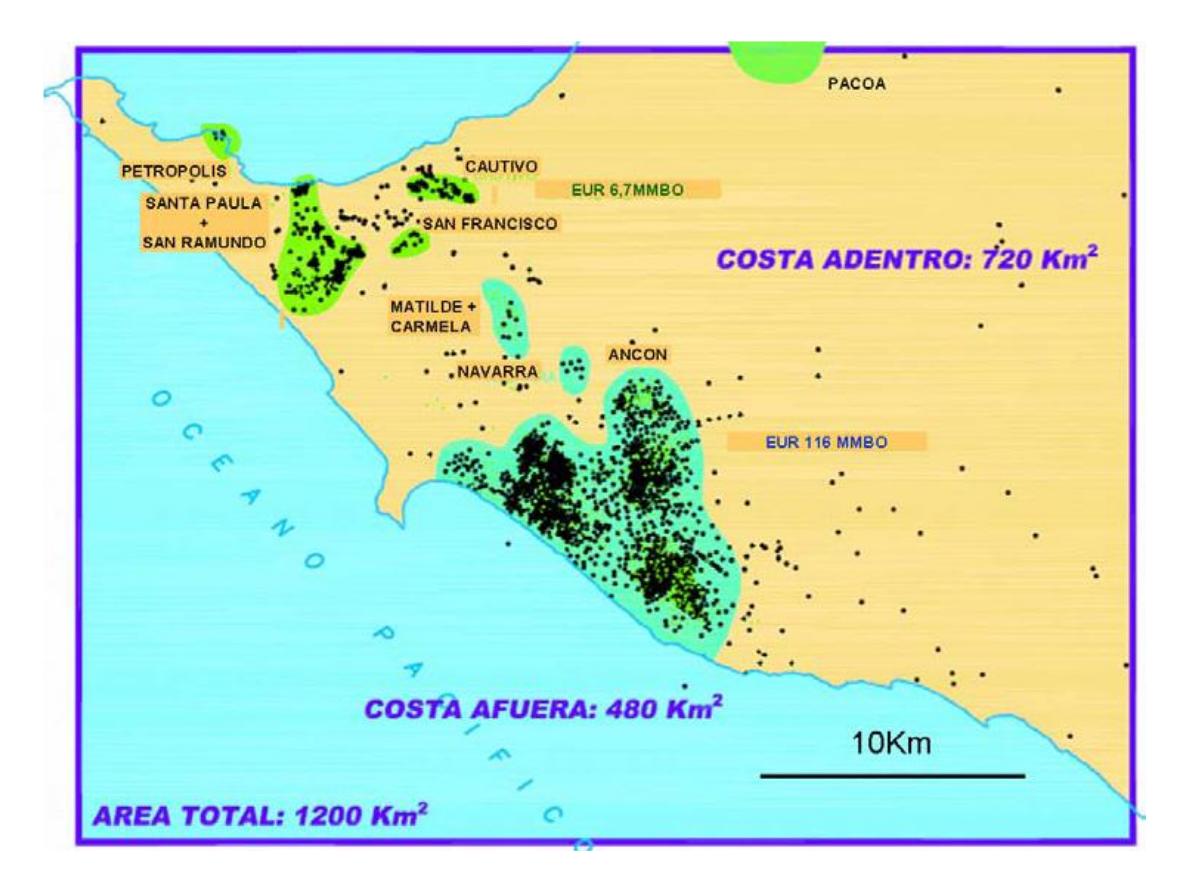

Mapa II Posición de los Principales Campos de Petróleo del Campo Gustavo Galindo Velasco. **Fuente:** Informe de Reservorios del Campo. PACIFPETROL S.A. (2012).

El campo está limitado por las siguientes coordenadas UTM:

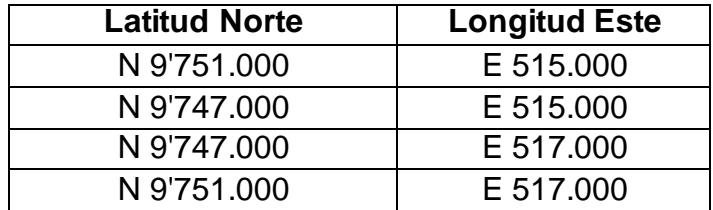

<span id="page-23-0"></span>Tabla I Límites del Campo Gustavo Galindo Velasco en Coordenadas UTM. **Fuente:** Informe de Reservorios del Campo. PACIFPETROL S.A. (2012).

<span id="page-24-0"></span>El campo ha sido dividido en 16 secciones que han sido agrupadas en tres zonas: Zona Norte, Zona Sur y Zona Central.

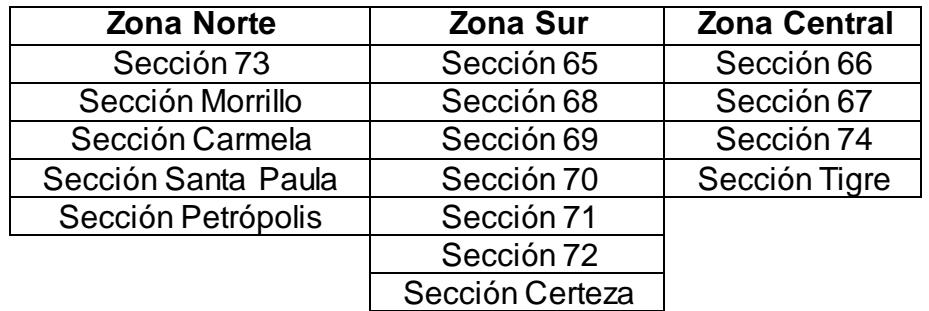

Tabla II Límites del Campo Gustavo Galindo Velasco en Coordenadas UTM. **Fuente:** Informe de Reservorios del Campo. PACIFPETROL S.A. (2012).

<span id="page-24-1"></span>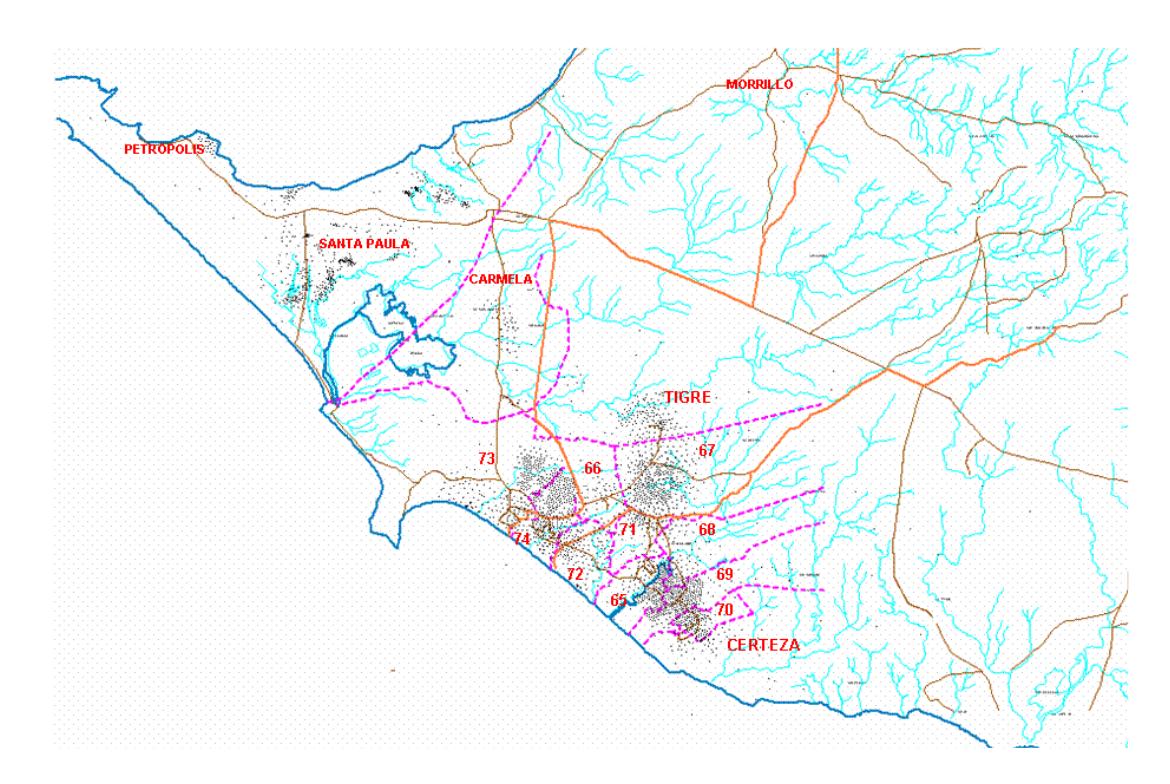

Mapa III Secciones del Campo Gustavo Galindo Velasco. **Fuente:** Informe de Reservorios del Campo. PACIFPETROL S.A. (2012).

### <span id="page-25-0"></span>**1.6. Formaciones productoras**

Las formaciones productoras del Campo Gustavo Galindo Velasco varían de un área productora a otra, integrándose en grupos como se muestra en la tabla III.

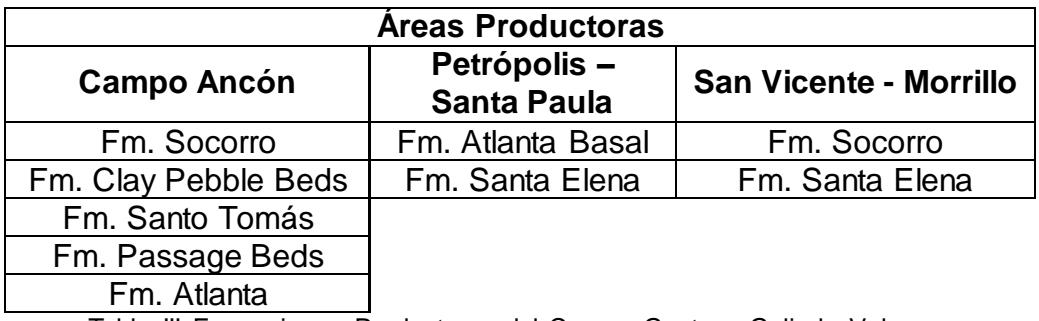

<span id="page-25-1"></span>Tabla III Formaciones Productoras del Campo Gustavo Galindo Velasco. **Fuente:** Informe Geológico y de Reservorios del Área. Malone, P., Fantin, F., Tuero, F. (1999).

La producción acumulada del Campo Gustavo Galindo Velasco al año 2013 fue de 127 millones de barriles, distribuidos porcentualmente de acuerdo a la figura 1.1; correspondiendo a la formación Atlanta la mayor fracción de producción.

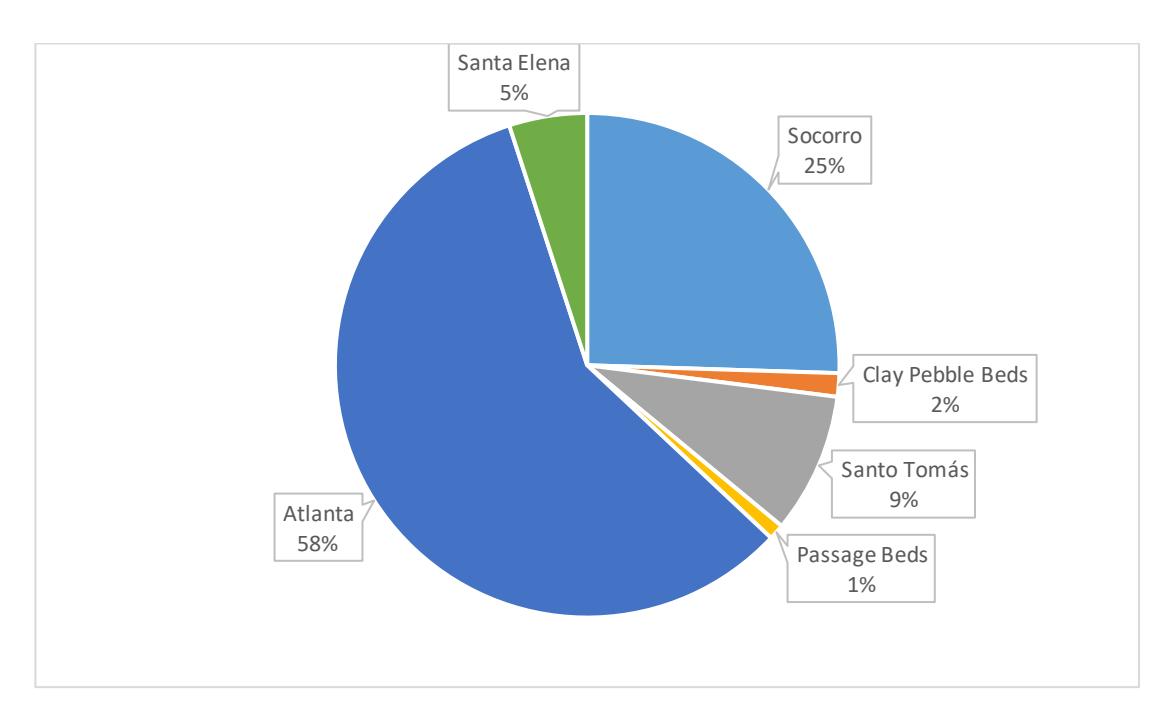

<span id="page-26-1"></span>Figura 1.1 Distribución de la Producción Acumulada del Campo Gustavo Galindo Velasco al año 2013.

**Fuente:** Determinación de las Propiedades de los Fluidos de los Yacimientos del Campo GGV a partir del Uso de Correlaciones Empíricas en Sistemas de Petróleo, Gas y Agua para Cálculo de Factores de recobro y Reservas. Sánchez, J. (2014).

### <span id="page-26-0"></span>**1.7. Geología del campo Gustavo Galindo Velasco**

"Regionalmente la comarca costera del Ecuador ha sido caracterizada como un terreno alóctono de origen oceánico, acretado al margen continental andino durante el Cretácico superior al Terciario temprano. En este entorno se han desarrollado varias cuencas de antearco, modificadas por tectónica de desplazamiento de rumbo, que se extienden desde el límite norte del Perú hasta Colombia (Cuencas de Progreso/Santa Elena, Manabí, Daule, Esmeralda-Narino, de sur a norte).

El bloque de Santa Elena se encuentra ubicado en la cuenca homónima, en la unidad geológica conocida como "Levantamiento de Santa Elena" y comprende la secuencia sedimentaria del Cretácico al Terciario Inferior (Paleoceno – Eoceno), desarrollada sobre corteza oceánica (Malone, P; Fantin, F., Tuero, F., 1999, pág. 11)."

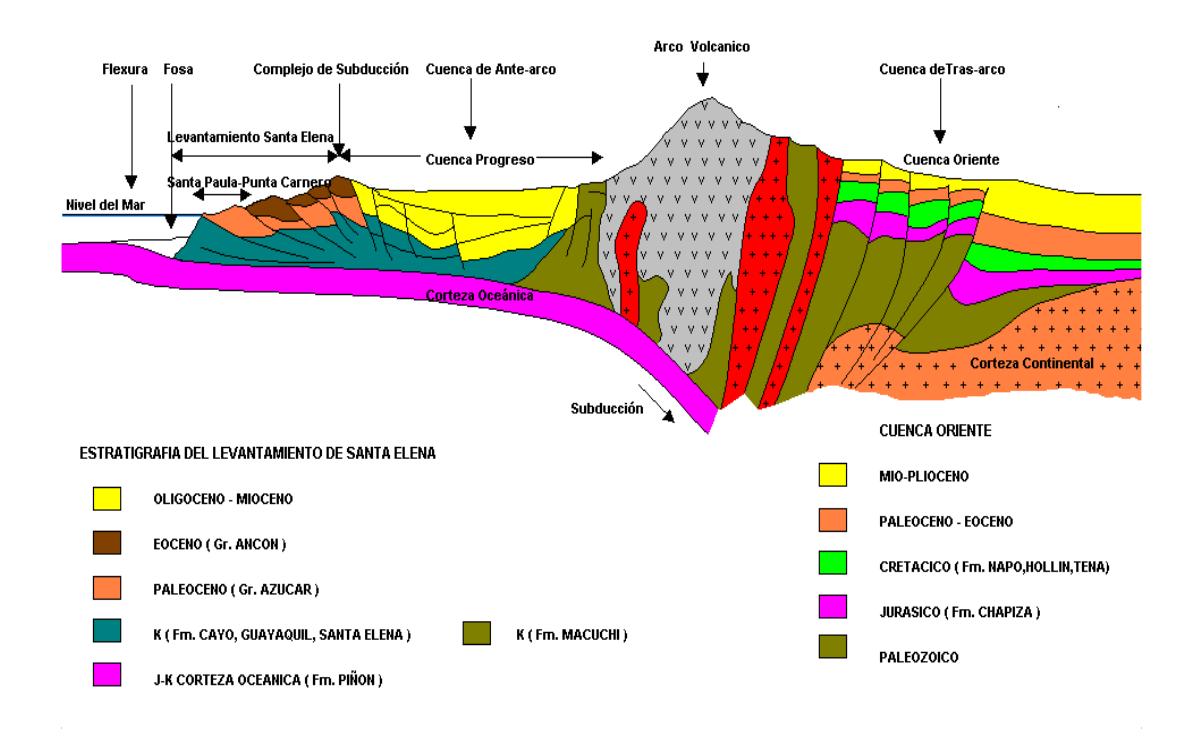

<span id="page-27-0"></span>Figura 1.2 Sección Geológica Regional. **Fuente:** Informe de Reservorios del Campo. PACIFPETROL S.A. (2012).

"El Levantamiento de Santa Elena se encuentra delimitado por el Noreste por la falla regional de "La Cruz" que la separa de la cuenca de Progreso, con sedimentación de edad Oligoceno-Plioceno. Hacia el sur el Alto de Santa Elena ha servido de límite para la secuencia de Mioceno inferior al

Pleistoceno que representa la apertura del Golfo de Guayaquil. Hacia el oeste el límite actual está constituido por el prisma de subducción Neógeno.

En el sector occidental del levantamiento afloran rocas pertenecientes al Cretácico (Fm. Santa Elena, Wildflysh, Carolina Chert), mientras que en la porción oriental y central (Zona de Playas a Sierra de Chanduy) aflora una gruesa secuencia de areniscas y conglomerados de la Fm. Azúcar. También en la parte central se encuentran extensos afloramientos del Gr. Ancón de Edad Eocena (Malone, P., Fantin, F., Tuero, F.; 1999, pág. 11)."

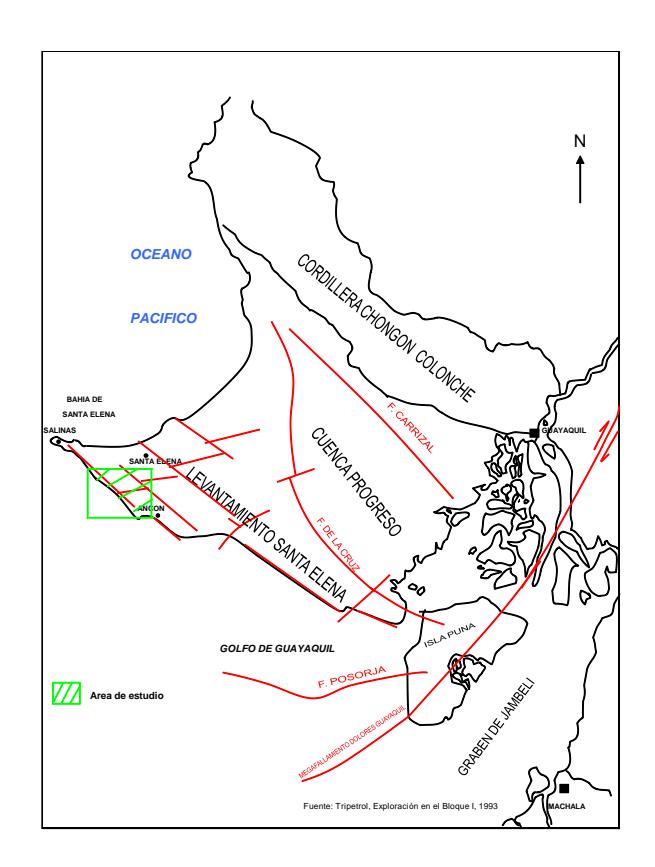

<span id="page-28-0"></span>Figura 1.3 Marco Tectónico Regional. **Fuente:** Informe Geológico y de Reservorios del Área. Malone, P.; Fantin, F.; Tuero, F. (1999).

<span id="page-29-0"></span>A continuación, se presenta el marco estratigráfico de las unidades geológicas presentes en la Península de Santa Elena.

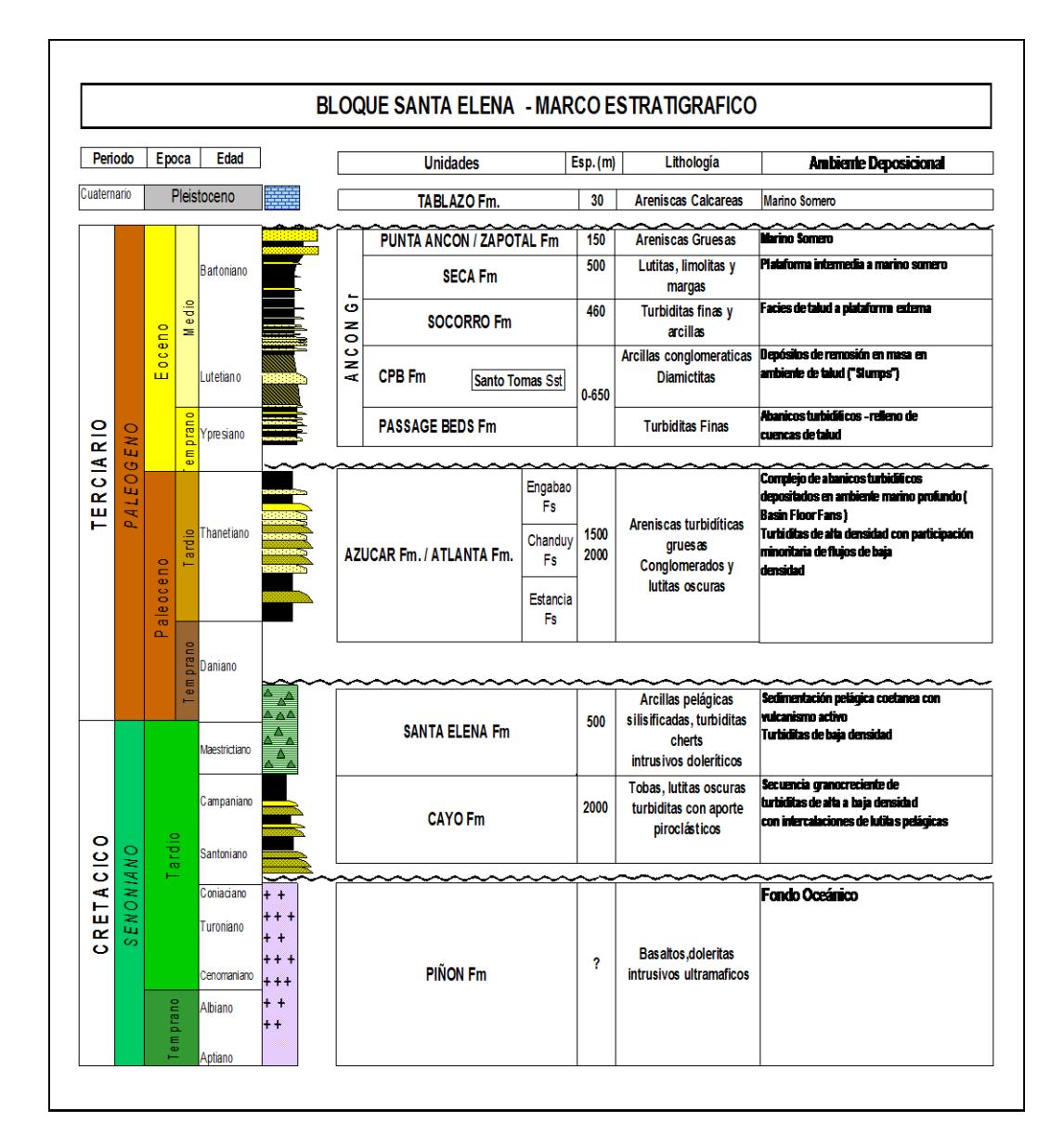

<span id="page-29-1"></span>Figura 1.4 Columna Estratigráfica del Bloque de Santa Elena. **Fuente:** Informe Geológico y de Reservorios del Área. Malone, P.; Fantin, F.; Tuero, F. (1999).

#### **Atlanta Sandstones (Fm. Azúcar)**

"Esta gruesa secuencia de origen turbidítico, constituye los principales reservorios del campo Ancón, donde ha acumulado 84 millones de barriles con una producción acumulada promedio por pozo de 137.000 barriles (22  $\mathsf{Mm^3}$ ).

Se compone de areniscas medianas a gruesas, conglomerádicas, mal seleccionadas, con cemento silíceo y abundante matriz arcillosa; participan también conglomerados compactos, masivos y pobremente estratificados.

De acuerdo al modelo de Mutti y Ricci - Lucchi y Normark (1978) (Modelo de facies de Fm. Azúcar) se pueden diferenciar distintas asociaciones.

- a) Facies de abanico Inferior. (Facies San José) Turbiditas areno pelíticas distales con bajo contenido de arena, en cuerpos lenticulares (Tipo "C" y "D")
- b) Facies del abanico medio y superior (Facies Atlanta I). Alto porcentaje de arena en lóbulos de Supra-abanico, en estratos masivos (Tipo "B" y "C"). Con participación minoritaria de sedimentos pelíticos (Tipo "G" y "E"), producto de relleno de relieves.
- c) Facies de Abanico canalizado Superior. (Facies Atlanta II) Facies de Abanico superior, relleno de valles submarinos, intercalados en niveles de overbank. (Tipo "A" y "B").
- d) Facies de Abanico superior marginal y talud de plataforma. (Facies Atlanta III) Fangolitas laminadas y areniscas finas. Turbiditas arcillosas y depósitos caóticos con cuerpos arenosos aislados. (Tipo "G", "E" "D" "F" y "A").

En perfiles eléctricos muestran secuencias tipo granocrecientes o cilindros aserrados con resistividades que varían de 30 a 100 ohm. Los reservorios de Atlanta en la zona de Ancón se encuentran en un rango de profundidades que varía de 2.000 a 5.000 pies.

El espesor de formación atravesada es muy variable de acuerdo a la zona, con un rango de 500 a 2.000 pies aproximadamente, por esta razón es difícil confeccionar un mapa de espesor total.

La porosidad medida en coronas varia de 4% a 13% y la permeabilidad es mala a regular variando entre 0,5 a 4,5 milidarcy, correspondiendo estos valores a la matriz del sistema fisurado (Malone, P., Fantin, F., Tuero, F.; 1999, págs. 24-26)."

#### **Fm. Passage Beds**

"Esta secuencia turbidítica sobreyace en discordancia sobre Atlanta Sandstone y presenta un espesor variable ente 0 y 2.000 pies, y es la base del Grupo Ancón de edad Eoceno Medio.

Se compone por una monótona sucesión de lutitas y arcillitas con intercalaciones delgadas de areniscas de grano fino a medio, de hasta 2 a 10 pies de espesor. La relación arena/arcilla de dicha secuencia es aproximadamente 0,5; la porosidad de los intervalos arenosos es del orden de 13% promedio. La resistividad de estas arenas está comprendida entre 10 a 20 ohm (Malone, P., Fantin, F., Tuero, F.; 1999, pág. 27)."

#### **Santo Tomas Sandstones (Gr. Ancón)**

"Estos reservorios se encuentran desarrollados desde la zona de Tigre, al norte del Campo Ancón, hasta el área de San Joaquín – La Fe al sur.

Representan la culminación del ciclo turbidítico de la Fm. Passage Beds, constituyendo depósitos de relleno de canal submarino en una posición de abanico superior. Son depósitos lenticulares con dirección de desarrollo preferencial N-S y presentan un espesor medio de 200 pies y se encuentran en un rango de profundidades de 1.700 a 2.000 pies.

Son arenas arcillosas con una porosidad promedio de 11 % y en perfiles eléctricos presentan una resistividad de 10 a 30 ohm (Malone, P., Fantin, F., Tuero, F.; 1999, pág. 27)."

#### **Fm. Socorro**

"En esta formación se encuentran los reservorios someros de segunda importancia en el campo Ancón. El rango de profundidades que varía entre 200 y 1.500 pies, habiéndose perforado aproximadamente 1.300 pozos someros, que han recuperado 27 millones de barriles de petróleo, con una acumulada promedio de 20 millones de barriles de petróleo por pozo.

Son turbiditas finamente estratificadas, en estratos centimétricos a decimétricos, depositados en un ambiente de plataforma externa, que presentan mayor contenido arenoso en la base (miembro Lower Socorro) donde los se presentan algunos niveles métricos de buena continuidad lateral (capas A6 y A8 Zona de Santo Tomas).

La porosidad medida en coronas varía entre 15 al 25%. La sucesión presenta un espesor de aproximadamente 1.500 pies y grada verticalmente a arcillitas y lutitas de la Fm. Seca. (Malone, P., Fantin, F., Tuero, F.; 1999, pág. 28)"

### **Reservorios Cretácicos**

"De los campos que producen de reservorios Cretácicos, el más importante debido a la magnitud de la producción, es el de Santa Paula.

Los reservorios principales son niveles de chert, de carácter concrecional, que se encuentran asociados a pelitas tobáceas y porcelanitas (radiolaritas). Presentan una muy baja porosidad, tipificándoselos como reservorios fisurados Tipo I, en los cuales las fracturas proveen la porosidad y permeabilidad esencial al sistema. Este tipo de reservorios se caracteriza por una rápida declinación de la producción y de la presión del reservorio, con invasión temprana de agua. Para obtener producciones comerciales es necesaria su estimulación.

Están asociados a la supuesta roca madre y la productividad de los pozos aumenta con el contenido de chert.

Debido a la naturaleza fracturada, son reservorios difíciles de perforar y presentan numerosas pérdidas de circulación durante la perforación, indicio inequívoco de la presencia de fisuras naturales que determina una mala recuperación de testigos coronas.

Los niveles productivos con presencia de chert concrecional en el campo Santa Paula se han denominado históricamente Chert I o Superior de aproximadamente 250 pies de espesor promedio y Chert II o Inferior de 350 pies de espesor (Malone, P., Fantin, F., Tuero, F.; 1999, pág. 29)."

#### <span id="page-35-0"></span>**1.8. Descripción del crudo producido**

El petróleo encontrado en el Campo Gustavo Galindo Velasco se caracteriza por ser de mejor calidad que el de la Cuenca Oriente ecuatoriana, debido a su menor cantidad de impurezas y un mayor API que va desde 35 a 40 grados. A continuación, se presenta una tabla de las principales características del crudo del campo.
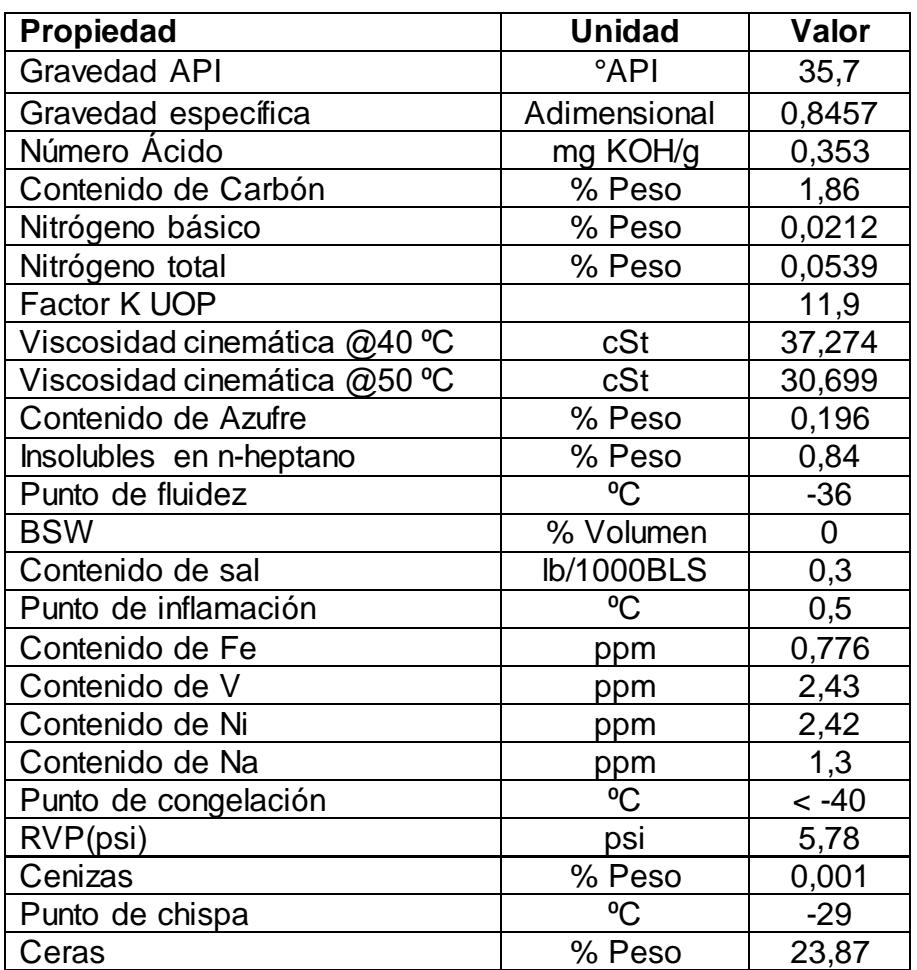

Tabla IV Propiedades Físico-Químicas del Crudo encontrado en el Campo Gustavo Galindo Velasco.

**Fuente:** Determinación de las Propiedades de los Fluidos de los Yacimientos del Campo GGV a partir del Uso de Correlaciones Empíricas en Sistemas de Petróleo, Gas y Agua para Cálculo de Factores de recobro y Reservas; Sánchez, Juan (2014).

#### **1.9. Parámetros de reservorio**

Son los datos de propiedades de la roca, propiedades de los fluidos,

historial de producción, entre otros; recopilados a lo largo de la operación,

que son utilizados para el análisis de yacimientos.

A continuación se definirán los parámetros de reservorio a utilizar en el presente trabajo.

**Porosidad (Ø):** Es la razón entre el volumen poroso de la roca y el volumen total de la misma, de valor adimensional.

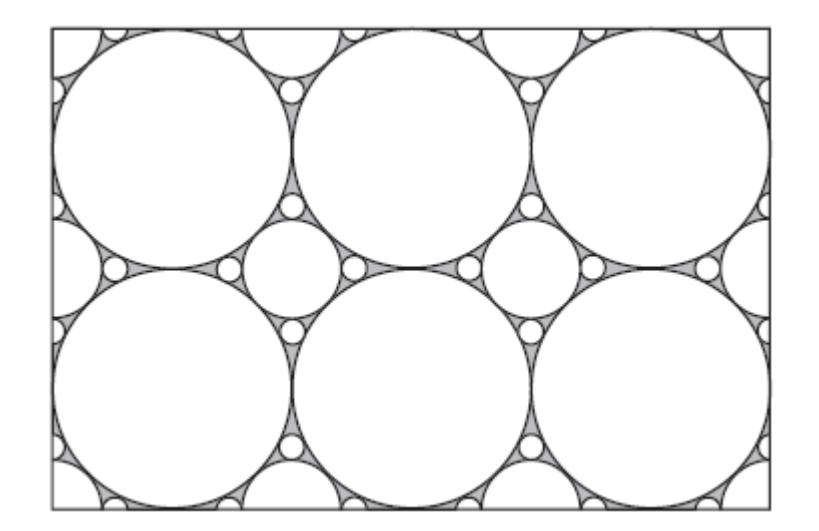

Figura 1.5 Espacio Poroso de una Roca representada en color gris. **Fuente:** Reservoir Engineering. Heriot Watt University. (2014).

**Permeabilidad (K):** Es la capacidad que posee una roca de permitir el flujo de fluidos a través de ella, medida en milidarcys.

**Saturación Inicial de Petróleo (Soi):** Es la fracción del volumen poroso de una roca ocupado por petróleo a condiciones originales de reservorio.

**Presión de Formación (PR):** Es la presión del reservorio al inicio de la producción.

**Arena Neta:** Es la medida de longitud de los segmentos porosos y permeables de una formación que contribuyen al recobro de hidrocarburos.

**Caudal Inicial de Petróleo:** Es el aporte de petróleo por unidad de tiempo de un pozo, generado por la presión original de formación durante las pruebas iniciales de producción.

**Producción Acumulada:** Es el volumen total producido por un pozo a un tiempo determinado desde el inicio de su producción.

**Radio de Drenaje:** Es la longitud medida desde la cara de la arena hacia la formación hasta el punto más lejano que ha sido afectado por la perturbación de presión generada por la producción.

# **CAPÍTULO 2**

# **2. METODOLOGÍA**

#### **2.1. Propuesta**

Con la información limitada disponible se realizará un análisis estadístico multivariable del campo para determinar cuáles son los factores más influyentes en la producción acumulada y de esta manera poder caracterizar las zonas con mayor potencial de producción con el fin que la empresa PACIFPETROL S.A. pueda considerarlas para su reacondicionamiento y/o estimulación.

Mediante la ilustración de radios de drenaje en un mapa se determinará las zonas con petróleo remanente o que no han sido barridas hasta el momento para que la empresa PACIFPETROL S.A. pueda considerar la perforación de pozos de relleno. Además, se obtendrá una ecuación que permitirá estimar la producción acumulada mediante el análisis multivariable propuesto.

#### **2.2. Métodos estadísticos a utilizar**

En base a los objetivos propuestos se plantea utilizar los siguientes métodos estadísticos:

- Diseño de Experimentos (DOE).
- Regresión Lineal Múltiple

**Diseño de Experimentos (DOE):** Es una herramienta estadística que permite determinar la influencia de un número de variables independientes y sus interacciones, sobre una variable dependiente.

Una rama del Diseño de Experimentos es el Diseño factorial completo, en el que es necesario definir factores y niveles del experimento. Un factor es cualquier variable que puede afectar a la variable respuesta, mientras que los niveles son los rangos en los que se dividen los factores.

Un caso particular de los diseños factoriales es el diseño factorial  $2^k$ ; en el cual existen n cantidad de factores, divididos en dos niveles cada uno. Este modelo no requiere de consideraciones especiales hasta cuando se tienen como máximo tres factores. Según Montgomery (2001), los pasos a seguir para el análisis de un diseño factorial 2<sup>k</sup>son:

- a) Estimar los efectos de los factores.
- b) Formar el modelo inicial.
- c) Realizar las pruebas estadísticas.
- d) Refinar el modelo.
- e) Analizar los resultados.
- f) Interpretar los resultados.

**Regresión Múltiple:** Es uno modelo estadístico que permite explicar la relación entre una variable dependiente y varias variables independientes. Un modelo de regresión lineal múltiple tiene la forma:

$$
Y = b_0 + b_1 X_1 + \dots + b_n X_n \text{ Ec. 1}
$$

Donde:

- *Y* es la variable dependiente.
- *Xi* representan las variables independientes.

*bi* representan los coeficientes calculados del modelo.

#### **2.3. Metodología de trabajo**

Para cumplir los objetivos del estudio, se seguirá el siguiente procedimiento:

- a) Selección de la zona de estudio.
- b) Selección de la formación de análisis.
- c) Selección de los parámetros de análisis.
- d) Control de calidad de los factores.
- e) Ejecución de prueba piloto.
- f) Refinación del modelo.

#### **2.3.1. Selección de la zona de estudio**

De acuerdo a la formación proporcionada por la empresa, se dispone de dos secciones del campo GGV para el estudio, la sección 66 y sección 68. Al realizar el control de calidad de la información se encontró lo siguiente:

- Sección 66:
	- 45 pozos profundos.
	- Varias formaciones productoras.
	- Escasez de datos de parámetros de yacimiento.
	- Desconocimiento de aporte de producción de cada formación.

## **Sección 68:**

- 84 pozos profundos.
- Varias formaciones productoras.
- Mayor cantidad de datos de parámetros de yacimiento.
- Mayor cantidad de pozos productores de una sola formación.

Luego de analizar los datos disponible y en base a los resultados del control de calidad, se decide realizar el análisis en la sección 68 del campo GGV.

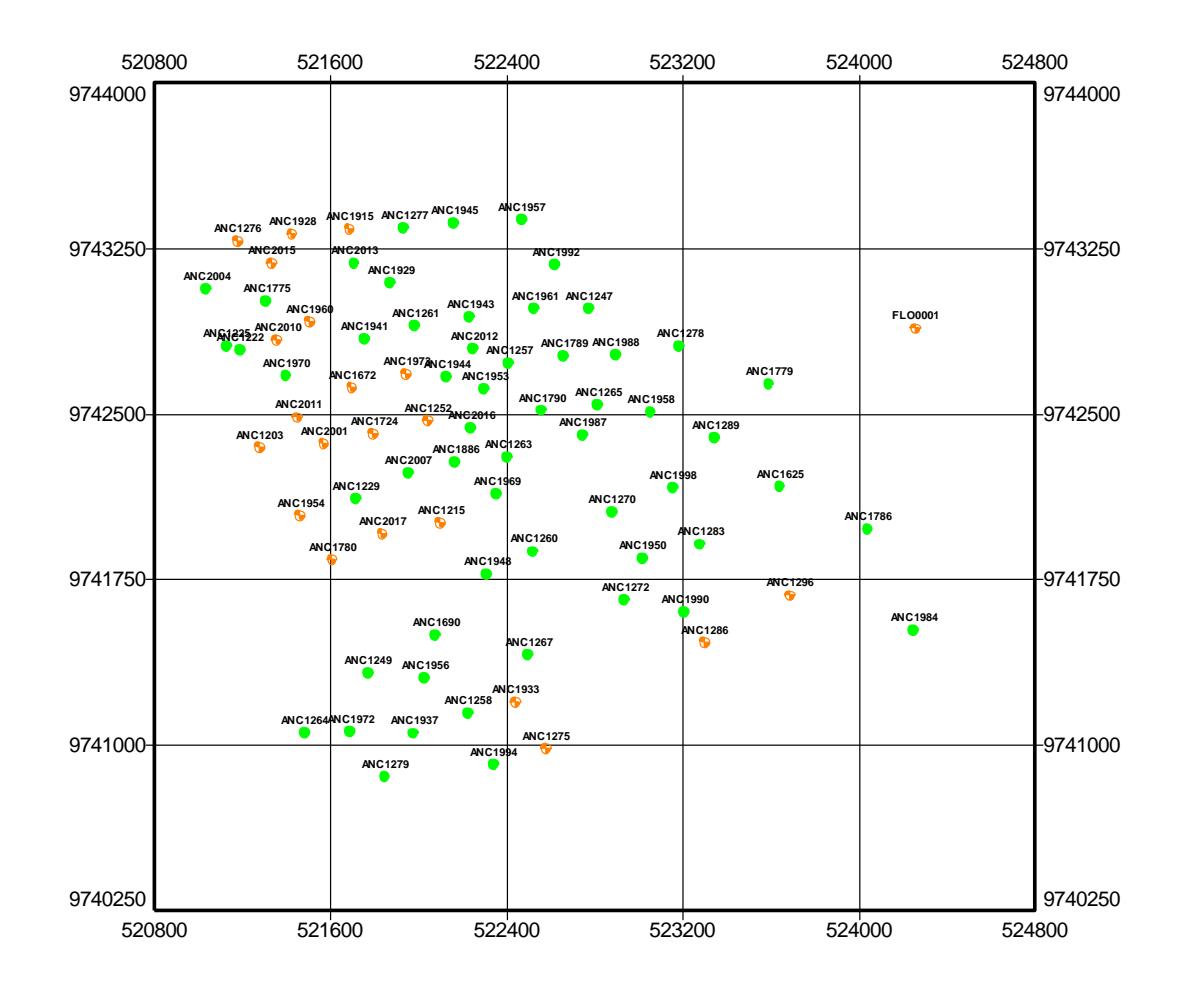

Mapa IV Ubicación de los Pozos de la Sección 68 del Campo Gustavo Galindo Velasco. **Fuente:** Archivo PACIFPETROL S.A.

### **2.3.2. Selección de la formación de análisis**

En la Sección 68 del Campo GGV se encuentran pozos que producen de las siguientes combinaciones de formaciones:

- Fm. Santo Tomás
- Fm. Atlanta

Fm. Santo Tomás / Atlanta

De los cuales 11 pozos producen de la combinación de formaciones Santo Tomás / Atlanta, 12 pozos producen de la Fm. Atlanta, y 60 pozos producen de la Fm. Santo Tomás.

Considerando que existe una mayor cantidad de pozos productores en la formación Santo Tomás, se decide utilizar esta arena para el análisis estadístico propuesto.

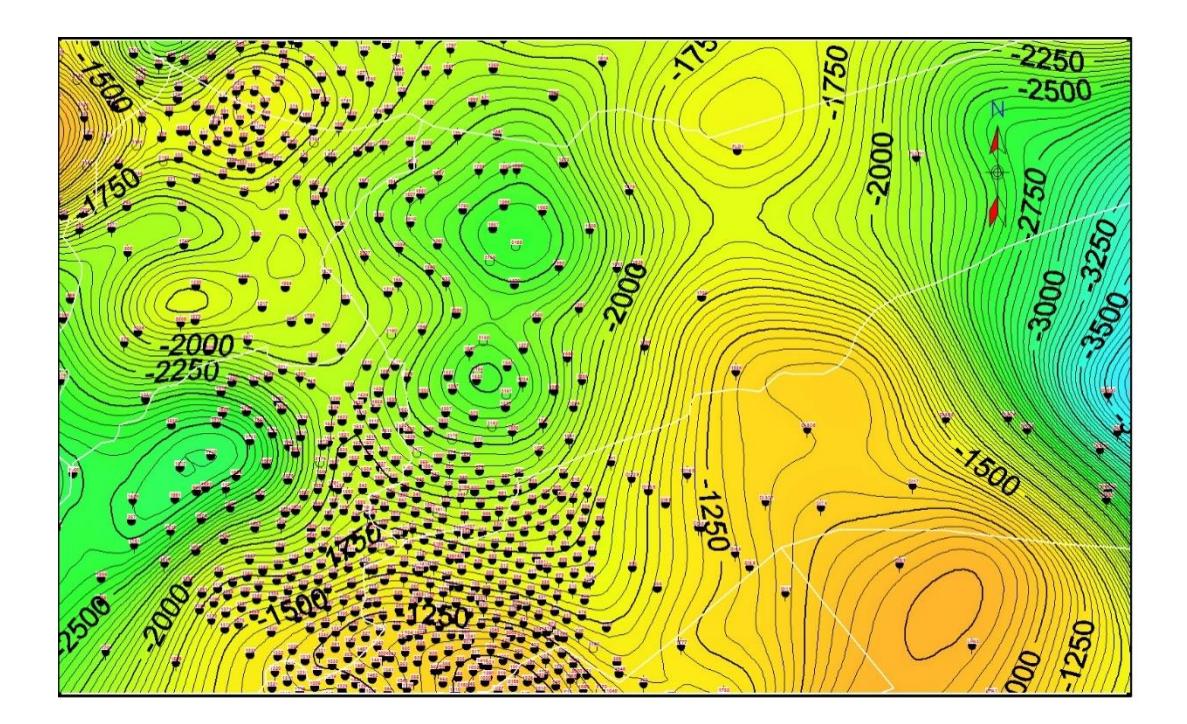

Mapa V Mapa Estructural de la Formación Santo Tomás, Sección 68, Campo Gustavo Galindo Velasco. **Fuente:** Archivo PACIFPETROL S.A.

### **2.3.3. Selección de los parámetros de análisis**

Entre la información proporcionada por la empresa consta lo siguiente:

- Porosidad.
- Saturación inicial de petróleo.
- Permeabilidad.
- Presión de formación.
- Producción inicial de petróleo.
- Producción acumulada de petróleo.
- Arena neta.
- Radio de drenaje.

Al analizar cada uno de los datos se encontró que:

- Todos los pozos contaron con datos de porosidad, distribuidos de manera uniforme en todo su rango.
- Los datos de permeabilidad fueron escasos o asignadas de pozos cercanos.
- Todos los pozos contaron con datos de saturación inicial de petróleo, existió muy poca variación entre ellos lo que dificultaba la definición de niveles.
- Los datos de presión de formación fueron escasos.
- Todos los pozos contaron con datos de producción inicial de petróleo, los cuales mostraron gran variabilidad.
- Todos los pozos contaron con datos de producción acumulada de petróleo, los cuales mostraron gran variabilidad.
- Todos los pozos contaron con datos de arena neta petrolífera, los cuales mostraron variabilidad.
- Todos los pozos contaron con datos de radio de drenaje, los cuales mostraron gran variabilidad.

Para evitar condiciones especiales en el diseño factorial  $2<sup>k</sup>$ se decide tomar tres variables explicativas o factores. De acuerdo al análisis de datos los factores a seleccionar son la porosidad, el caudal inicial de petróleo y la arena neta. La variable respuesta seleccionada es la producción acumulada. El radio de drenaje no fue considerado como variable respuesta ni como factor debido a que es resultado de la producción acumulada y otros factores que no pueden ser controlados.

#### **2.3.4. Control de calidad de los factores**

De los 60 pozos productores de la arena Santo Tomás, 20 pozos fueron descartados debido a que su aporte no fue significativo desde el inicio de su producción o estuvieron sujetos a constantes aperturas y cierres;

mientras que de los 40 pozos restantes, el 85% de éstos habían producido al menos el 80% de su producción acumulada actual a los 15 años de iniciada su producción sin interrupción.

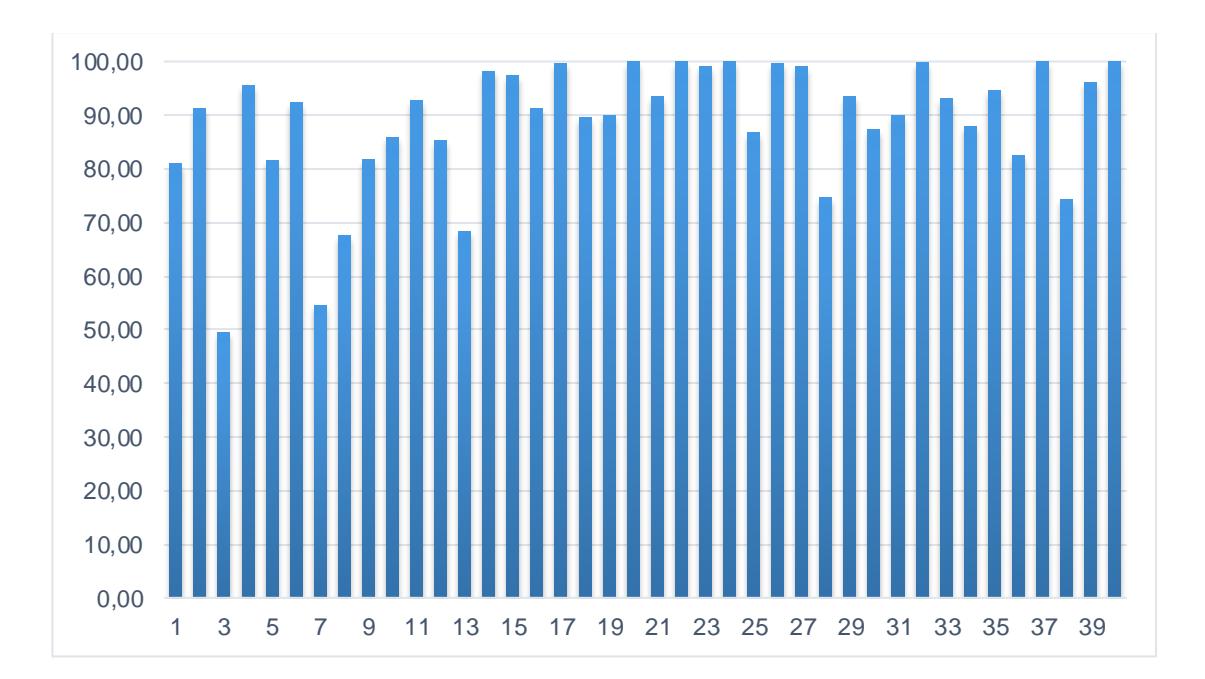

Figura 2.1 Porcentaje de Producción durante los 15 primeros años de los Pozos en análisis. **Fuente:** Archivo PACIFPETROL S.A. **Nota:** Elaborado por Yandry Murillo y Francisco Solórzano.

#### **2.3.5. Ejecución de prueba piloto**

Con el objetivo de determinar la significancia de las variables independientes sobre la variable respuesta, se realizará un análisis estadístico descriptivo previo al análisis multivariable, haciendo uso del software Minitab 17.

#### **2.3.5.1. Estadística descriptiva**

Las variables a analizar presentan el siguiente comportamiento:

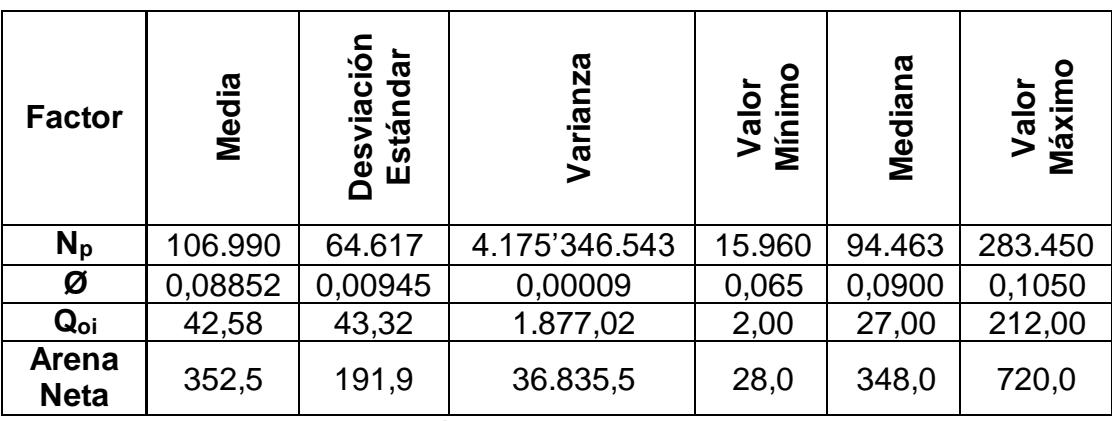

Tabla V Estadística Descriptiva de las Variables. **Fuente:** Archivo PACIFPETROL S.A.

**Nota:** Elaborado por Yandry Murillo y Francisco Solórzano utilizando el software Minitab 17.

Se destaca la gran varianza de los datos de producción acumulada debido al amplio espectro de datos, que van desde 15.960 hasta 283.450 BPD. Por otra parte la varianza de la porosidad es pequeña debido a que tiene un rango limitado al tratarse de una variable porcentual.

#### **2.3.5.2. Estadística inferencial**

En esta sección del trabajo se verificó la existencia de alguna relación entre las variables explicativas individualmente y la variable resultado.

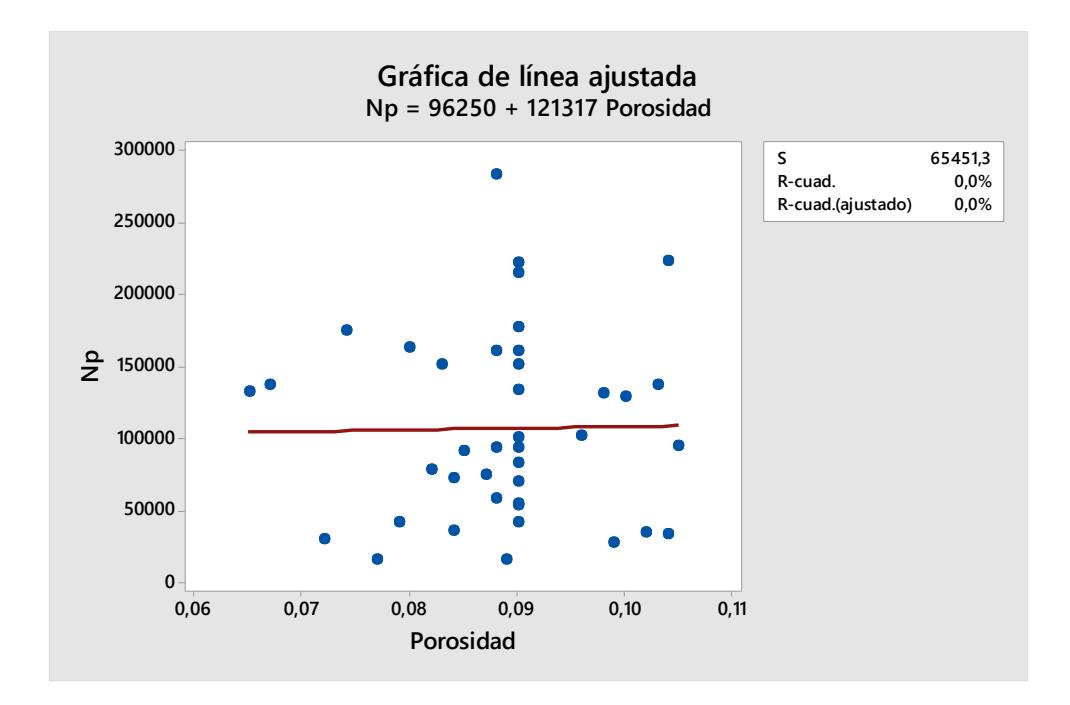

Figura 2.2 Producción Acumulada vs Porosidad. **Fuente:** Archivo PACIFPETROL S.A. **Nota:** Elaborado por Yandry Murillo y Francisco Solórzano utilizando el software Minitab 17.

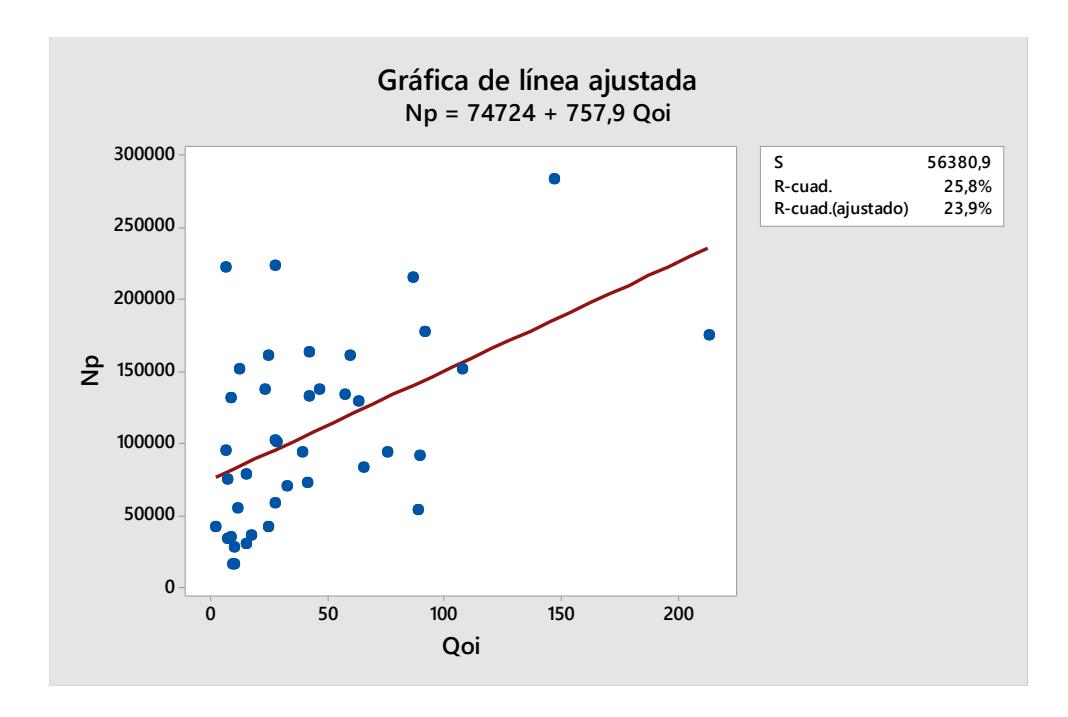

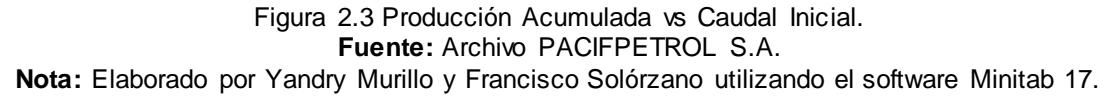

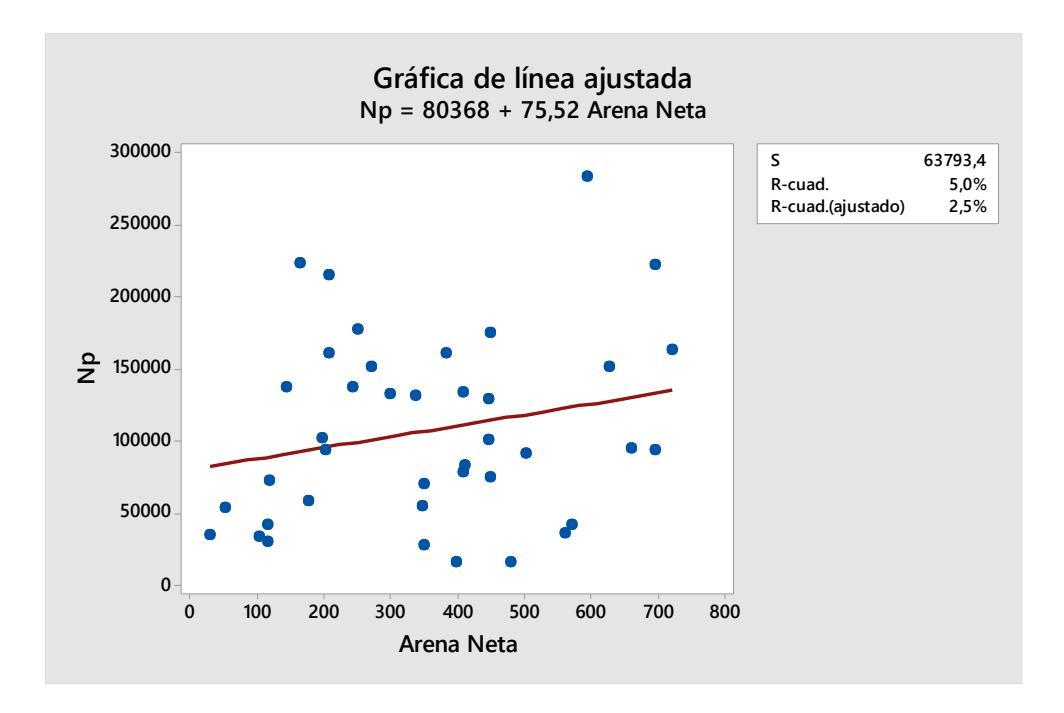

Figura 2.4 Producción Acumulada vs Arena Neta. **Fuente:** Archivo PACIFPETROL S.A. **Nota:** Elaborado por Yandry Murillo y Francisco Solórzano utilizando el software Minitab 17.

Es notorio que las variables independientes, por sí solas, no describen la variable resultado debido a la gran dispersión de los datos, con valores de R<sup>2</sup> menores a 25%.

#### **2.3.5.3. Selección de niveles para el Diseño de Experimentos**

En vista que la relación entre las variables independientes, por si solas, no describen el comportamiento de la variable respuesta se procede a realizar el diseño de experimentos piloto.

El diseño de experimentos requiere la división de los factores en niveles de igual contenido de datos y distribuidos a lo largo de cada rango. Para la correcta selección de los niveles, se hizo uso de gráficas de dispersión.

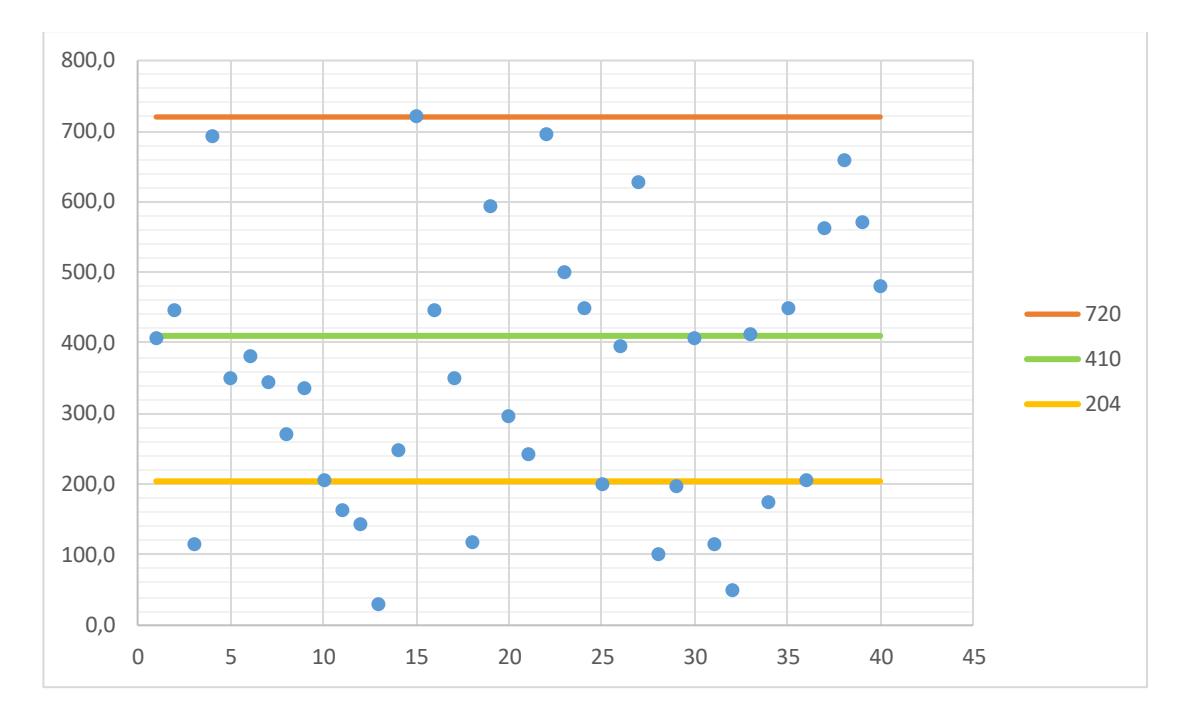

Figura 2.5 División de Niveles del Factor Arena Neta para la Prueba Piloto. **Fuente:** Archivo PACIFPETROL S.A. **Nota:** Elaborado por Yandry Murillo y Francisco Solórzano.

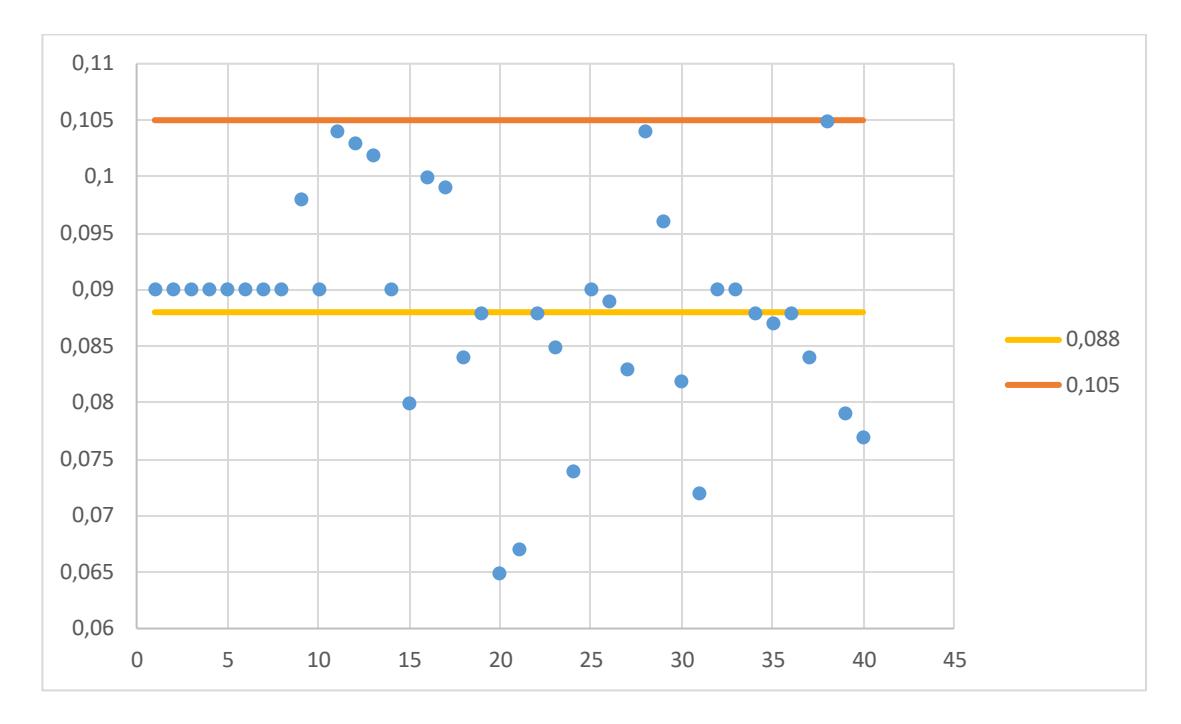

Figura 2.6 División de Niveles del Factor Porosidad para la Prueba Piloto. **Fuente:** Archivo PACIFPETROL S.A. **Nota:** Elaborado por Yandry Murillo y Francisco Solórzano.

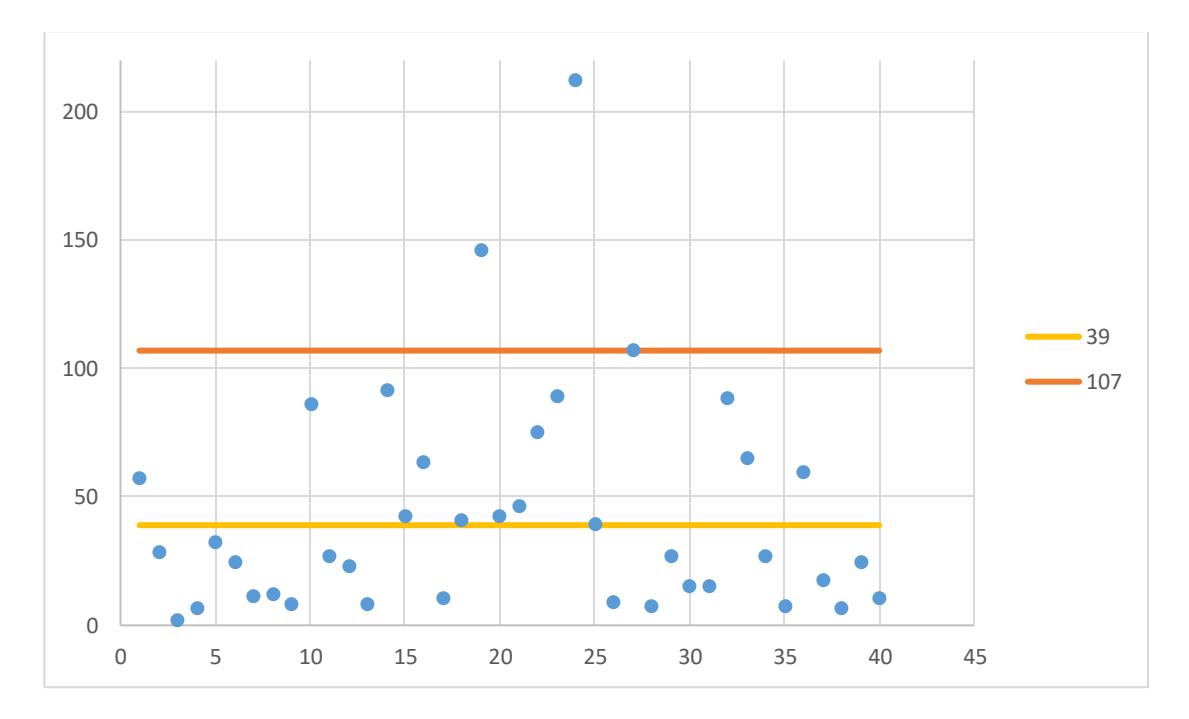

Figura 2.7 División de niveles del factor Caudal Inicial para la Prueba Piloto. **Fuente:** Archivo PACIFPETROL S.A. **Nota:** Elaborado por Yandry Murillo y Francisco Solórzano.

Conforme lo observado en las gráficas de dispersión, los niveles seleccionados para los factores se aprecian en la tabla VI.

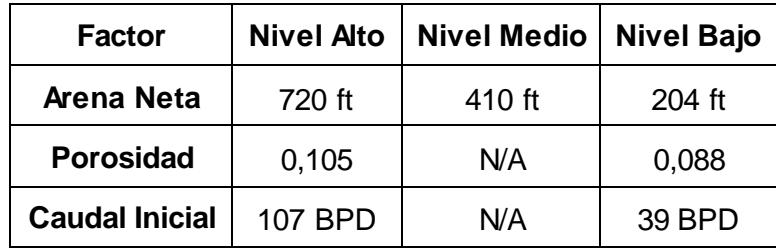

Tabla VI Niveles de los Factores para la Prueba Piloto. **Fuente:** Archivo PACIFPETROL S.A. **Nota:** Elaborado por Yandry Murillo y Francisco Solórzano.

# **CAPÍTULO 3**

# **3. RESULTADOS**

## **3.1. Resultados de la prueba piloto**

Se procedió a realizar el diseño de experimentos con los factores y los niveles detallados en el capítulo 2.

Los datos de las combinaciones seleccionadas se detallan en la tabla VII.

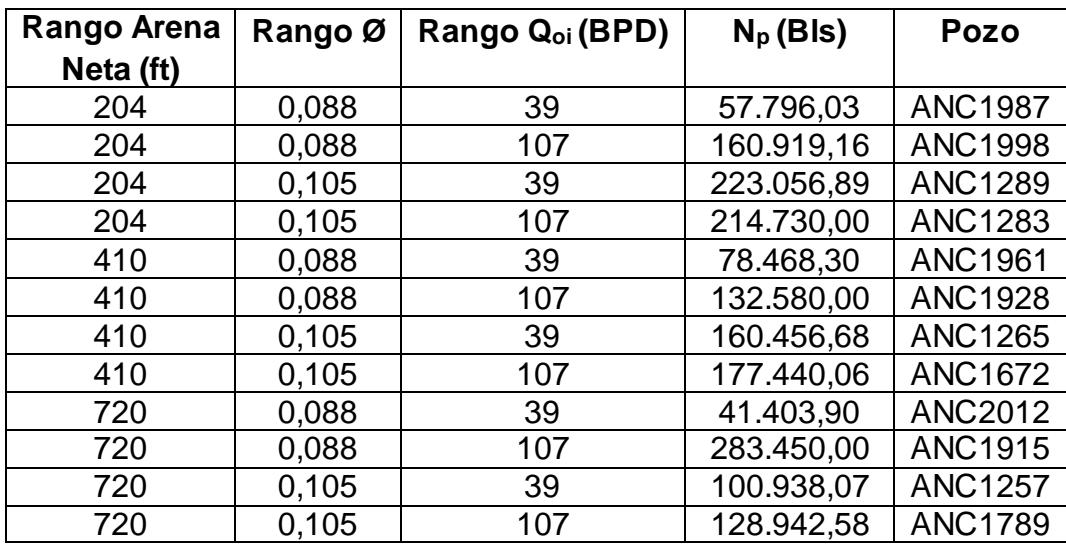

Tabla VII Combinaciones del Diseño de Experimentos para la Prueba Piloto. **Fuente:** Archivo PACIFPETROL S.A. **Nota:** Elaborado por Yandry Murillo y Francisco Solórzano.

Para poder realizar la tabla ANOVA, es necesario verificar primero la normalidad de la variable de respuesta. Si el valor p es mayor a 0,05 con una confianza del 95% entonces se puede decir que los datos son normales.

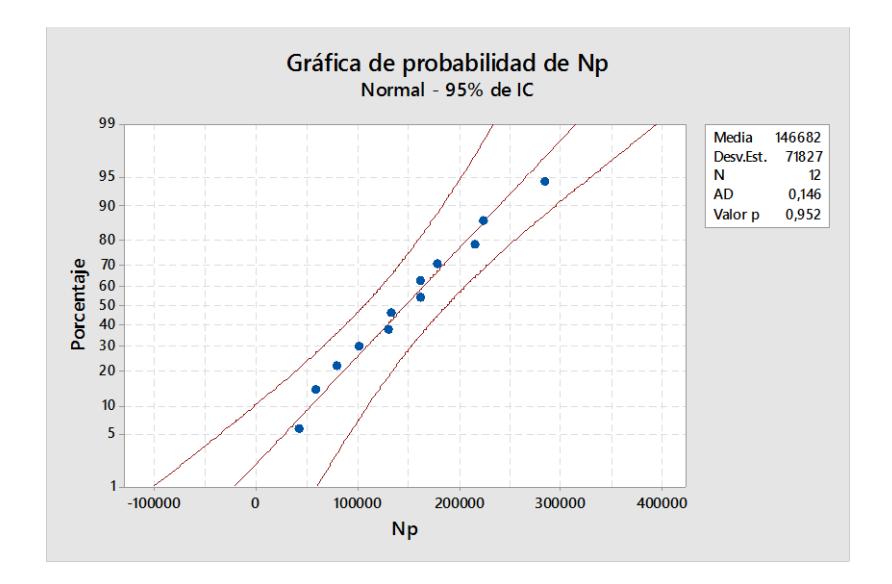

Figura 3.1 Prueba de Normalidad de Producción Acumulada para la Prueba Piloto. **Fuente:** Archivo PACIFPETROL S.A.

**Nota:** Elaborado por Yandry Murillo y Francisco Solórzano utilizando el software Minitab 17.

Con la premisa anterior se puede verificar que la producción acumulada en este experimento se comporta de manera normal debido a que el valor p de 0,952 es mayor a 0,05 con un nivel de 95% de confianza.

Con la normalidad de los datos verificada es posible realizar la tabla ANOVA.

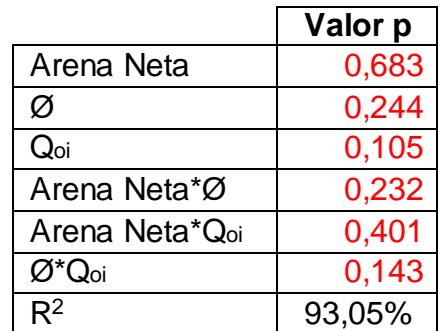

Tabla VIII Resumen de Tabla ANOVA del Diseño de Experimentos para la Prueba Piloto. **Fuente:** Archivo PACIFPETROL S.A. **Nota:** Elaborado por Yandry Murillo y Francisco Solórzano utilizando el software Minitab 17.

La condición para establecer la significancia de los factores y sus interacciones es que el factor p sea menor a 0,05. Por lo tanto, para la prueba piloto ninguno de los factores ni sus interacciones son significativos.

Se procede a verificar la existencia de una relación entre las variables predictoras y la variable resultado usando el método de regresión lineal múltiple.

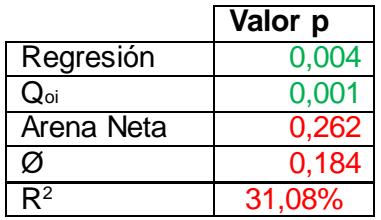

Tabla IX Resumen de Tabla ANOVA de Regresión Lineal Múltiple para la Prueba Piloto. **Fuente:** Archivo PACIFPETROL S.A.

**Nota:** Elaborado por Yandry Murillo y Francisco Solórzano utilizando el software Minitab 17.

Del análisis de la tabla ANOVA se puede decir que:

- Es posible realizar una regresión, debido a que el valor p de la regresión es menor a 0,05.
- El coeficiente del factor Caudal Inicial existe y es representativo, debido a que el valor p de Caudal Inicial es menor a 0,05.
- Los coeficientes de los factores Arena Neta y Porosidad existen pero no son significativos debido a que sus valores p son mayores a 0,05.
- La relación obtenida es:

$$
Np = -65316 + 795 * Qoi + 54.5 * Arena Neta + 1346815 * Ø \text{Ec.2}
$$

Donde:

- o *Qoi* representa el Caudal inicial de petróleo.
- o *Ø* representa la porosidad.

Sin embargo el  $R<sup>2</sup>$  es de 31,08% por lo que no es una ecuación representativa.

#### **3.2. Refinación del modelo**

En vista que todos los datos no pueden ser descritos con una relación estadística, se procede a analizarlos mediante el uso de regresión lineal múltiple dividiéndolos según los niveles establecidos para la prueba piloto en el Capítulo 2, con respecto al factor Arena Neta debido a su mayor rango en comparación con los demás factores.

|                                                 | <b>Niveles</b>                                                        |            |           |                   |                                                       |                 |           |                    |                                                                |            |           |                |
|-------------------------------------------------|-----------------------------------------------------------------------|------------|-----------|-------------------|-------------------------------------------------------|-----------------|-----------|--------------------|----------------------------------------------------------------|------------|-----------|----------------|
|                                                 | $0-204$ ft                                                            |            |           |                   | 204-410 ft                                            |                 |           |                    | 410-720 ft                                                     |            |           |                |
| Q<br>Valor                                      | Regresión                                                             | Arena Neta | Porosidad | Inicial<br>Caudal | Regresión                                             | Neta<br>Arena I | Porosidad | audal Inicial<br>ن | Regresión                                                      | Arena Neta | Porosidad | Caudal Inicial |
|                                                 | 0,012                                                                 | 0,013      | 0,051     | 0,063             | 0.163                                                 | 0,170           | 0,986     | 0.165              | 0,044                                                          | 0,104      | 0,221     | 0,012          |
| $R^2$                                           | 68,75%                                                                |            |           |                   | 41,84%                                                |                 |           |                    | 53,96%                                                         |            |           |                |
| $\frac{1}{\sigma}$<br>egresión<br>Ecuación<br>ě | $Np = -316171$<br>+280*Arena Neta<br>+2633067*Ø<br>$+ 852^{\ast}$ Qoi |            |           |                   | $Np = 200306$<br>+786*Qoi +26246*Ø<br>-364*Arena Neta |                 |           |                    | $Np = -324721$<br>+687 Arena Neta<br>+3149353*Ø<br>+ 1012* Qoi |            |           |                |

Tabla X Resultados de Regresión Lineal Múltiple por Niveles para la Refinación del Modelo. **Fuente:** Archivo PACIFPETROL S.A.

**Nota:** Elaborado por Yandry Murillo y Francisco Solórzano utilizando el software Minitab 17.

Del análisis de la tabla X se puede decir que:

 Para el nivel 0-204 ft se puede apreciar que existe una regresión y que los coeficientes de los factores Arena Neta y Porosidad existen y son representativos debido a que sus valores p son mayores a 0,05. El coeficiente del caudal inicial existe pero no es significativo debido a que su valor p es mayor a 0,05. El valor de  $R^2$  de 68,75% indica que es un modelo que funciona bien para explicar la variable respuesta pero que puede mejorar.

- Para el nivel 204-410 ft se puede apreciar que tanto la regresión existe pero no es representativa; al igual que con los factores Arena Neta, Porosidad, y Caudal Inicial en donde sus coeficientes existen pero no son significativos debido a que su valor p es mayor a 0,05. El valor de  $R<sup>2</sup>$  de 41,84% indica que no es un modelo que funciona bien para explicar la variable respuesta.
- Para el nivel 410-720 ft se puede apreciar que existe una regresión y el coeficiente del factor Caudal Inicial existe y es representativo debido a que su valor p es mayor a 0,05. Los coeficientes de los factores Arena Neta y Porosidad existen pero no son significativos debido a que sus valores p son mayores a 0,05. El valor de  $R^2$  de 53,96% indica que es un modelo que no funciona bien para explicar la variable respuesta.

En base al análisis realizado para la tabla X, se puede apreciar que el nivel 0 – 204 ft es el que posee mayor significancia estadística con respecto a los otros dos niveles, por lo que será el nivel escogido para el cumplimiento de los objetivos del estudio.

Para la realización del diseño de experimentos del nivel seleccionado, fue necesario subdividir al nivel 204 ft para trabajar con un diseño factorial  $2<sup>k</sup>$  con tres factores y dos niveles por factor. Para la correcta división de los niveles, se hizo uso de una gráfica de dispersión.

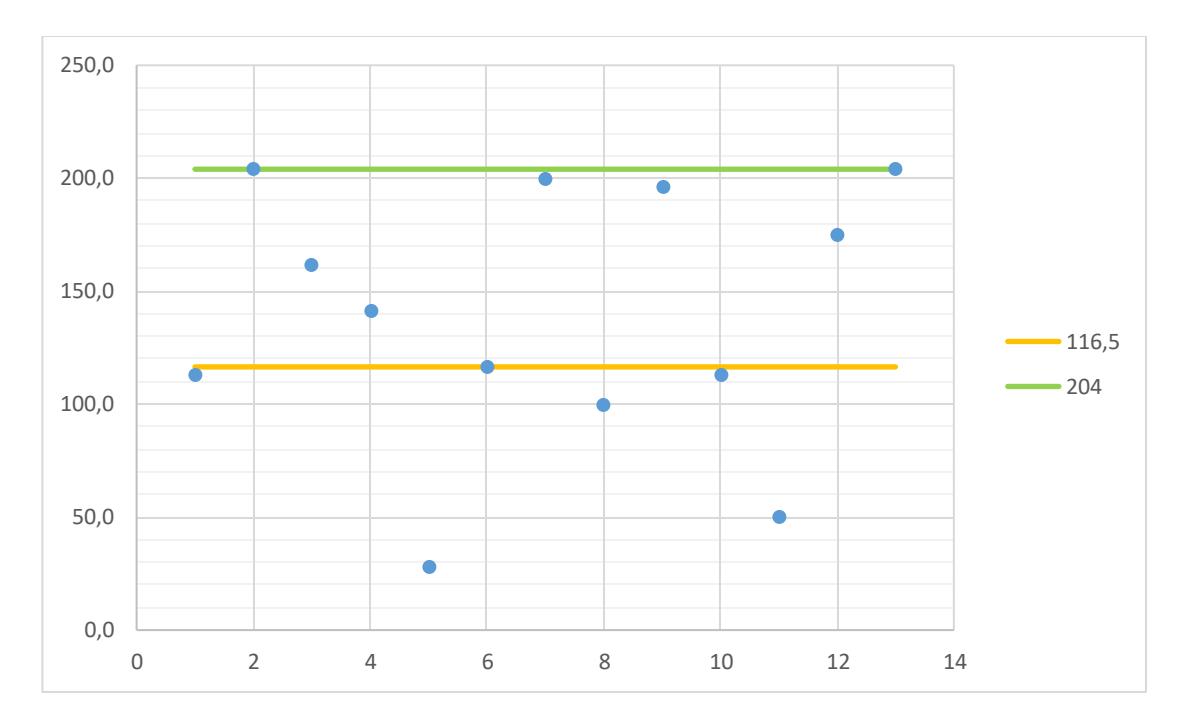

Figura 3.2 División de Niveles del Factor Arena Neta para la Refinación del Modelo. **Fuente:** Archivo PACIFPETROL S.A. **Nota:** Elaborado por Yandry Murillo y Francisco Solórzano.

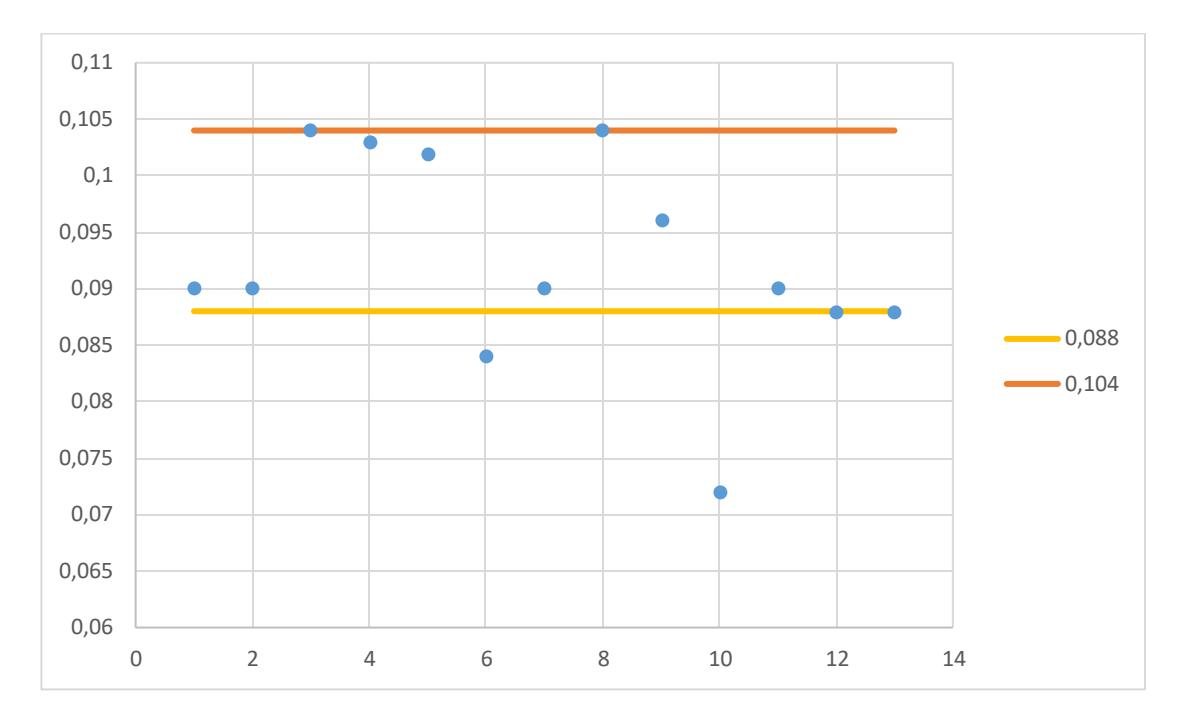

Figura 3.3 División de Niveles del Factor Porosidad para la Refinación del Modelo. **Fuente:** Archivo PACIFPETROL S.A. **Nota:** Elaborado por Yandry Murillo y Francisco Solórzano.

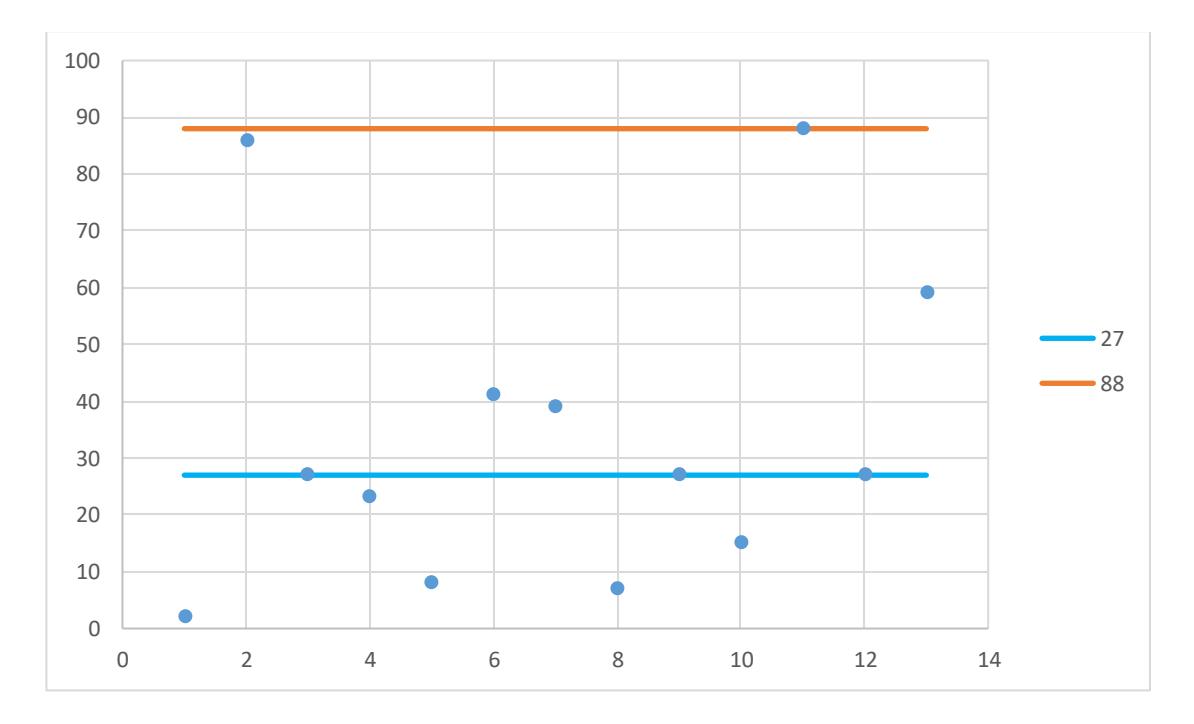

Figura 3.4 División de Niveles del Factor Caudal Inicial para la Refinación del Modelo. **Fuente:** Archivo PACIFPETROL S.A. **Nota:** Elaborado por Yandry Murillo y Francisco Solórzano.

Conforme lo observado en las gráficas de dispersión, los niveles seleccionados para los factores se aprecian en la tabla XI.

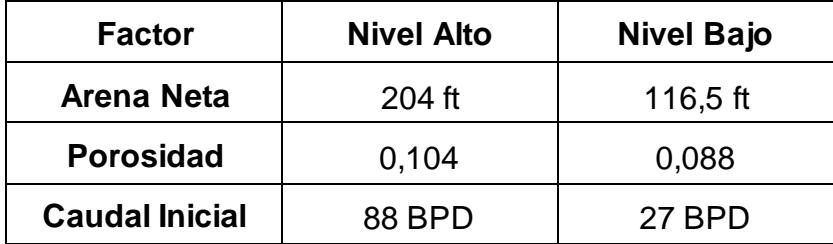

Tabla XI Niveles de los Factores para la Refinación del Modelo. **Fuente:** Archivo PACIFPETROL S.A. **Nota:** Elaborado por Yandry Murillo y Francisco Solórzano.

Se procede a realizar el diseño de experimentos con los nuevos niveles seleccionados en la refinación del modelo. Los datos de las combinaciones seleccionadas se detallan en la tabla XII.

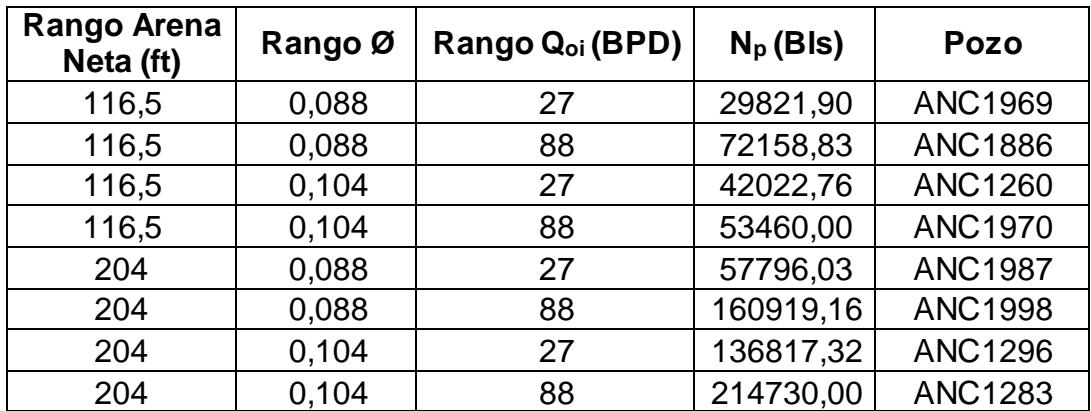

Tabla XII Combinaciones del Diseño de Experimentos para la Refinación del Modelo. **Fuente:** Archivo PACIFPETROL S.A.

**Nota:** Elaborado por Yandry Murillo y Francisco Solórzano.

Se procede a verificar la normalidad de la variable respuesta para realizar la tabla ANOVA.

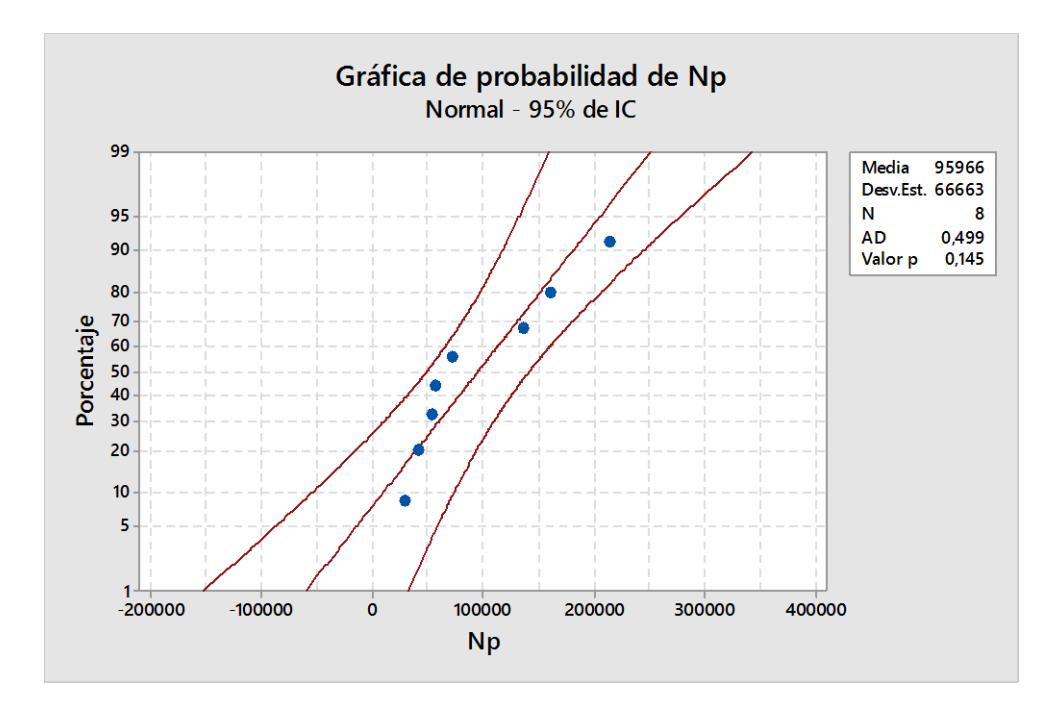

Figura 3.5 Normalidad de la Producción Acumulada para la Refinación del Modelo. Fuente: Archivo PACIFPETROL S.A. **Nota:** Elaborado por Yandry Murillo y Francisco Solórzano.

Se puede verificar que la producción acumulada en este experimento se comporta de manera normal debido a que el valor p de 0,145 es mayor a 0,05 con un nivel de 95% de confianza.

Con la normalidad de los datos verificada es posible realizar la tabla ANOVA.

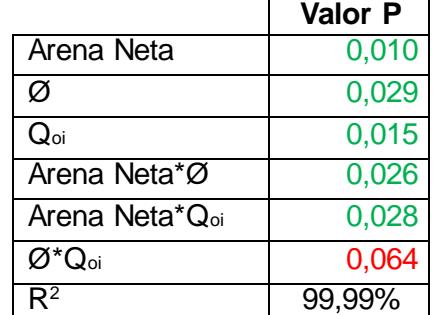

Tabla XIII Resumen de Tabla ANOVA del Diseño de Experimentos para la Refinación del Modelo.

**Fuente:** Archivo PACIFPETROL S.A.

**Nota:** Elaborado por Yandry Murillo y Francisco Solórzano utilizando el software Minitab 17.

Del análisis de la tabla ANOVA se puede decir que:

- Los coeficientes de los factores Arena Neta, Porosidad y Caudal Inicial existen y son representativos, debido a que sus valores p son menores a 0,05.
- Los coeficiente entre las interacciones Arena Neta\*Porosidad y Arena Neta\*Caudal Inicial existen y son representativos, debido a que sus valores p son menores a 0,05.
- El coeficiente de la interacción Porosidad\*Caudal Inicial no es representativo debido a que su valor p es mayor a 0,05.
- El valor de  $R<sup>2</sup>$  corresponde al 99,99%; valor que recae en un rango muy optimista.

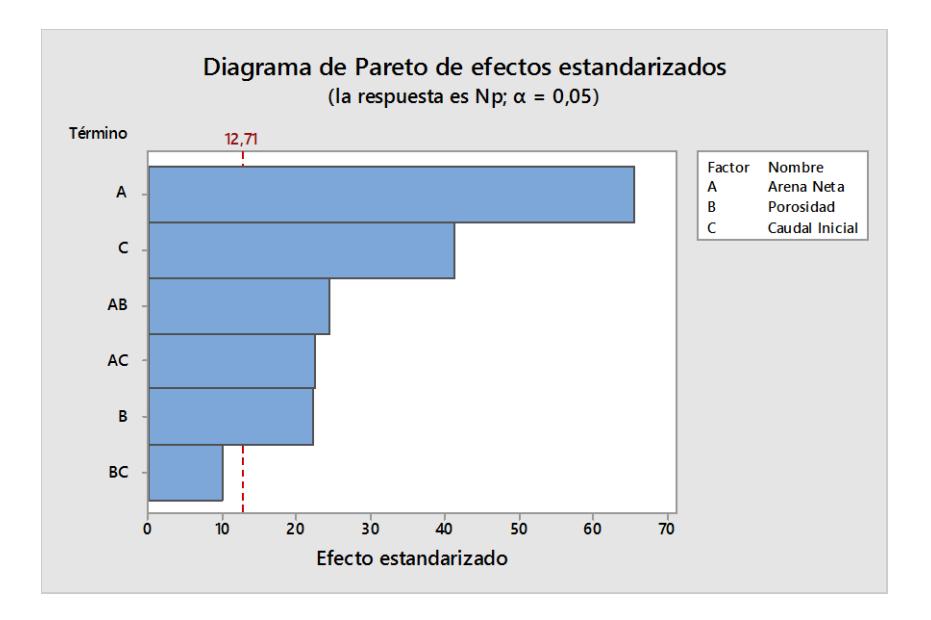

Figura 3.6 Diagrama de Pareto para la Refinación del Modelo. **Fuente:** Archivo PACIFPETROL S.A. **Nota:** Elaborado por Yandry Murillo y Francisco Solórzano utilizando el software Minitab 17.

El diagrama de Pareto nos permite determinar la influencia de los factores y sus interacciones sobre la variable de respuesta. De acuerdo a este diagrama se puede decir que los factores Arena Neta, Porosidad, caudal inicial y las interacciones Arena Neta\*Porosidad y Arena Neta\*Caudal inicial son influyentes.

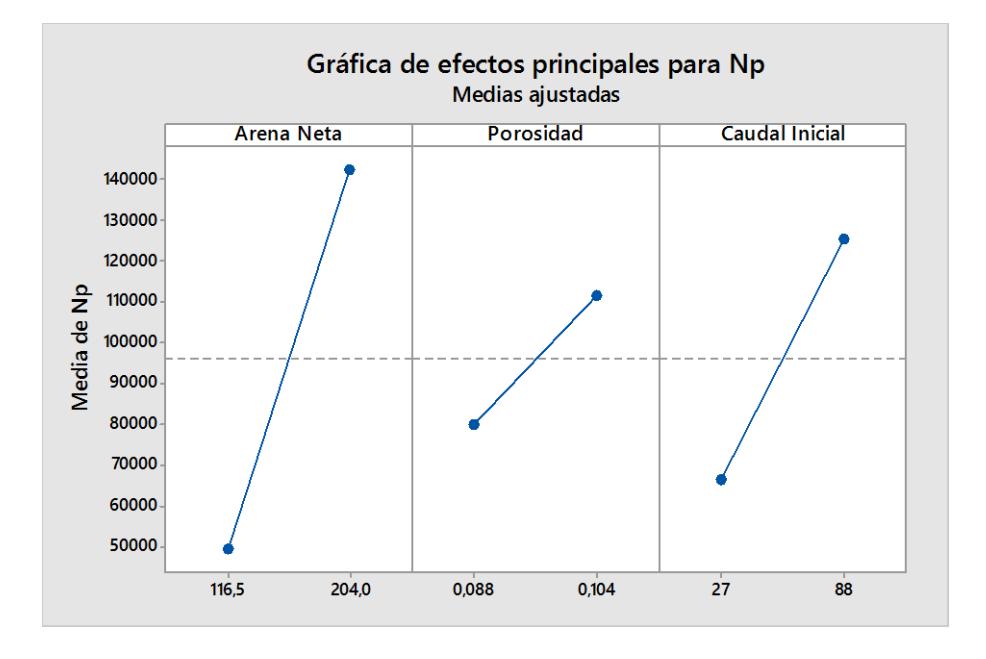

Figura 3.7 Gráfica de Efectos Principales para Producción Acumulada. **Fuente:** Archivo PACIFPETROL S.A. **Nota:** Elaborado por Yandry Murillo y Francisco Solórzano utilizando el software Minitab 17.

Del análisis de la figura 3.7 se puede decir que la producción acumulada es directamente proporcional a los factores Arena Neta, Porosidad y Caudal Inicial; es decir a medida que aumenta el valor de cada factor aumenta la producción acumulada. Además se puede corroborar que son influyentes debido a que las líneas poseen pendiente, es decir, no son paralelas al eje horizontal.

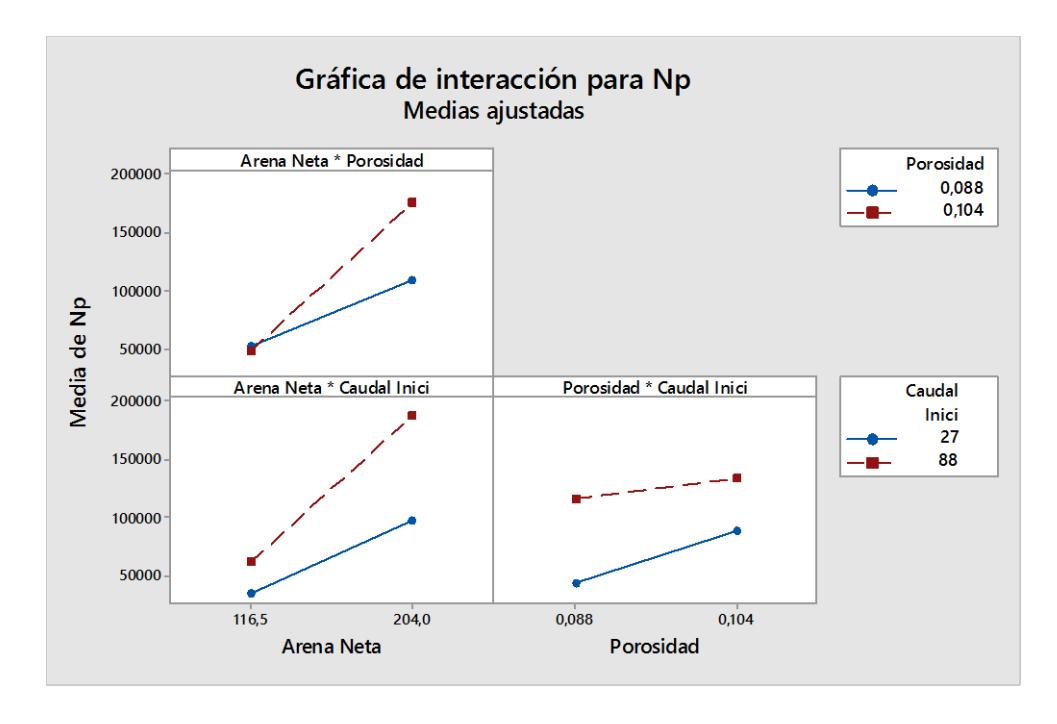

Figura 3.8 Gráfica de Interacciones para Producción Acumulada. **Fuente:** Archivo PACIFPETROL S.A. **Nota:** Elaborado por Yandry Murillo y Francisco Solórzano utilizando el software Minitab 17.

Las tres interacciones detalladas en la figura 3.8 existen debido a que las líneas no son paralelas, sin embargo la interacción Porosidad\*Caudal Inicial no es muy influyente.

De la interacción Arena Neta\*Porosidad, se puede decir que cuando el valor de porosidad está en el rango de 0,088 a 0,104; la influencia del factor arena neta en la producción acumulada es mayor que cuando el valor de porosidad se encuentra entre 0 y 0,088.

De la interacción Arena Neta\*Caudal Inicial, se puede decir que la influencia de la arena neta en la producción acumulada es mayor cuando el caudal inicial se encuentre en el rango de 27 a 88 BPD. Si el caudal inicial se encuentra entre 0 y 27 BPD el incremento en producción acumulada debido a la arena neta es menor.

Mediante la optimización del diseño obtenido, se obtendrá la combinación de niveles de los factores que maximicen a la variable respuesta.

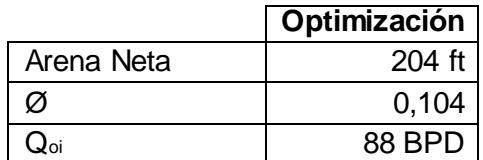

Tabla XIV Resultados de Maximización del Diseño de Experimentos. **Fuente:** Archivo PACIFPETROL S.A.

**Nota:** Elaborado por Yandry Murillo y Francisco Solórzano utilizando el software Minitab 17.

De acuerdo a los resultados de optimización, mostrados en la tabla XIV, se obtiene mayor producción acumulada cuando el factor arena neta se encuentra en el rango de 116,5 a 204 ft, la porosidad se encuentra entre 0,088 y 0,104; y el caudal inicial de petróleo entre 27 y 88 BPD.

Para los efectos de maximización de producción, la empresa PACIFPETROL S.A. puede considerar los resultados de la optimización del diseño, siendo los pozos ANC 1945 y ANC 1283 los candidatos a operaciones de reacondicionamiento o estimulación.

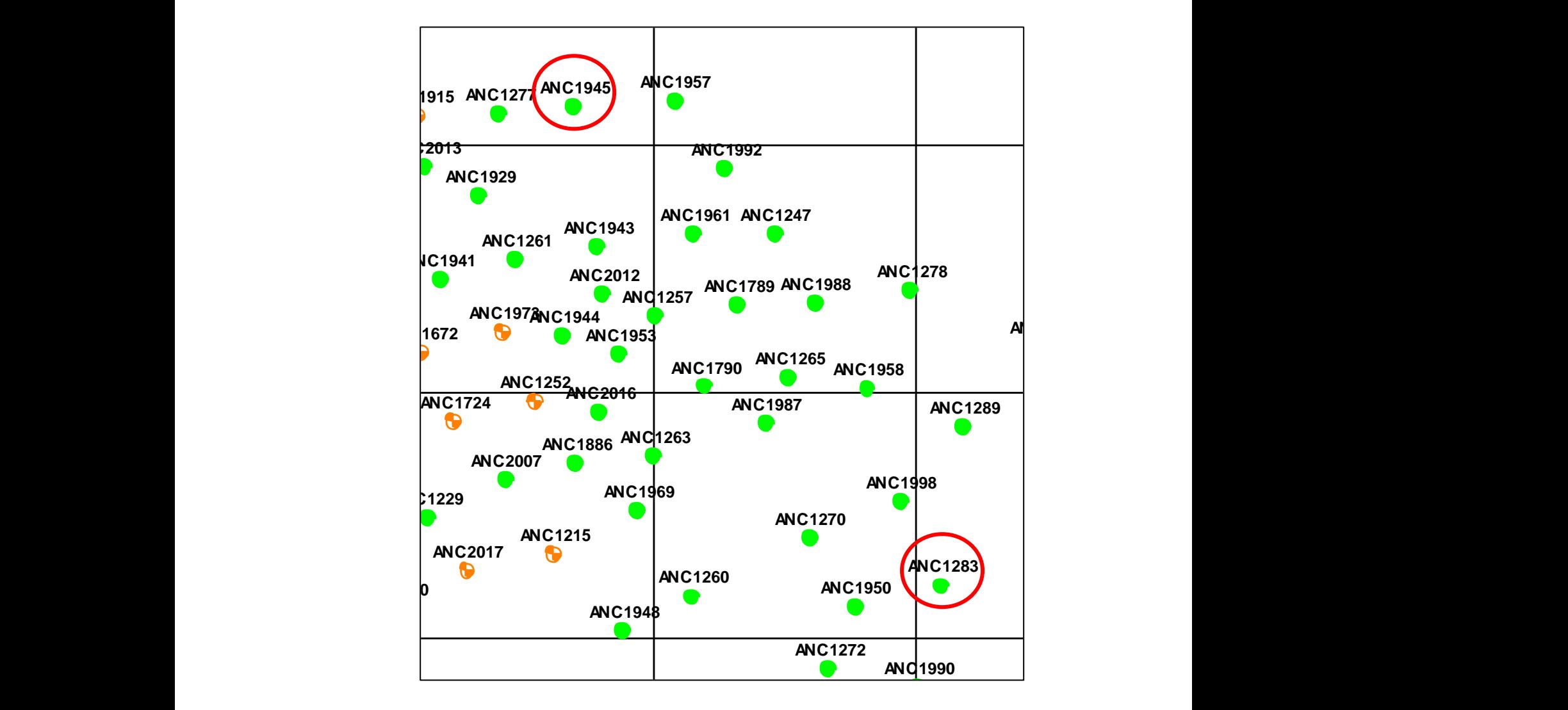

Figura 3.9 Ubicación de Pozos que cumplen con las Características de la Optimización del **Diseño. Fuente:** Archivo PACIFPETROL S.A.

En el mapa VI se observan las zonas de la formación Santo Tomás que han sido drenadas en la sección 68 del campo GGV. Se evidencia que existen **ANC1275** áreas de tonalidad amarilla que no han sido perforadas. Side dishadas on id secolori os dericampo CCT. Co onderiora que executi

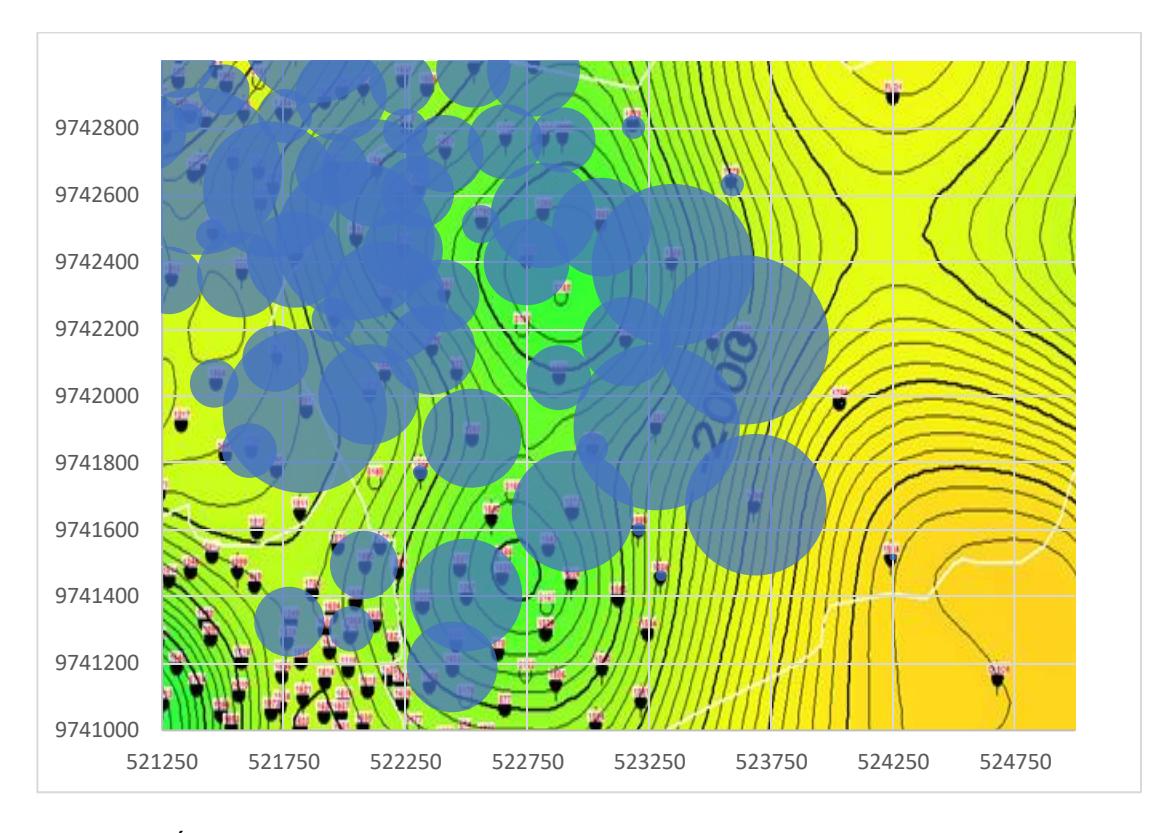

Mapa VI Áreas de Drenaje de la Fm. Santo Tomás, Sección 68, Campo Gustavo Galindo Velasco. **Fuente:** Archivo PACIFPETROL S.A. **Nota:** Elaborado por Yandry Murillo y Francisco Solórzano.

En el caso de que se realizara una campaña de perforación en la zona y los pozos perforados en la formación Santo Tomás posean una porosidad hasta 0,104; una longitud de arena neta petrolífera entre 116,5 y 204 ft; y un caudal inicial de producción menor a 88 BPD; se podría predecir la producción acumulada de petróleo a 15 años usando la ecuación 3 obtenida mediante regresión lineal múltiple.

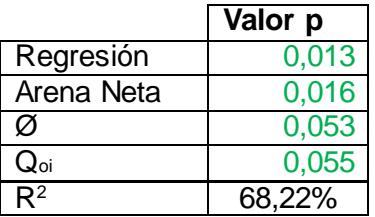

Tabla XV Resumen de Tabla ANOVA para la Producción Acumulada a 15 años. **Fuente:** Archivo PACIFPETROL S.A.

**Nota:** Elaborado por Yandry Murillo y Francisco Solórzano utilizando el software Minitab 17.

Del análisis de la tabla ANOVA se puede decir que:

- Es posible realizar una regresión, debido a que el valor p de la regresión es menor a 0,05.
- Los coeficientes de los factores Arena Neta, Porosidad, Caudal Inicial existen y son representativos, debido a que sus valores p son menores a 0,05.
- La ecuación obtenida es:

$$
Np_{15} = -298679 + 606 * \text{Area} \text{ Neta} + 2863726 * \emptyset + 965 * Q_{oi} \text{ Ec. } 3
$$

Donde:

- o *Qoi* representa el Caudal inicial de petróleo.
- o *Ø* representa la porosidad.

El valor de  $R^2$  es de 68,22% por lo que es una ecuación representativa que funciona bien para explicar la variable respuesta pero que puede mejorar.
## **CONCLUSIONES Y RECOMENDACIONES**

## **CONCLUSIONES**

- 1. No es posible modelar estadísticamente la totalidad de los datos de producción acumulada de la Fm. Santo Tomás en función de los factores Arena Neta, Porosidad y Caudal Inicial.
- 2. No se encontró una relación significativa entre la producción acumulada y los factores para longitudes de Arena Neta superiores a 204 ft.
- 3. Para las longitudes de Arena Neta menores a 204 ft, las variables más influyentes en la producción acumulada en orden descendente son:

Arena Neta, Caudal Inicial, la interacción Arena Neta-Porosidad, la interacción Arena Neta-Caudal, y la Porosidad.

- 4. Los pozos que cumplen con la combinación óptima de los factores son: ANC 1945 y ANC 1283, los cuales pueden ser los potenciales candidatos a trabajos de reacondicionamiento y/o estimulación.
- 5. El valor R<sup>2</sup> del Diseño de Experimentos de 99,99% es muy optimista lo que podría esconder errores, por lo que este diseño solo ha sido considerado para determinar las variables más influyentes y las mejores zonas productivas, mas no para predecir la producción acumulada.
- 6. Se encontró una ecuación mediante el uso de Regresión Lineal Múltiple que permite predecir la producción acumulada de petróleo a 15 años para longitudes de Arena Neta menores a 204 ft, en función de la Porosidad, el Caudal inicial de petróleo y la Arena Neta, con un 68,22% de certeza.
- 7. Tanto el Diseño de Experimentos como la Regresión Lineal Múltiple realizados poseen un porcentaje de error debido a que existen variables que no han sido consideradas dentro del estudio por falta de información, y que podrían mejorar el modelo.

8. Los métodos estadísticos multivariable empleados en este estudio no toman en cuenta la declinación natural del yacimiento ni el efecto producido por la geología del campo.

## **RECOMENDACIONES**

- 1. Se debe realizar un análisis exhaustivo de la información disponible para poder seleccionar correctamente los parámetros de reservorio para el estudio.
- 2. Se debe realizar un buen control de calidad de los datos para evitar datos aberrantes, repetidos, o que procedan de fuentes no confiables.
- 3. Si se dispone de una gran cantidad de datos para el diseño de experimentos, es recomendable realizar la mayor cantidad de repeticiones posibles para disminuir el error.
- 4. En campos maduros donde no sea factible aplicar simulación numérica de yacimientos, se puede seguir la metodología utilizada para determinar zonas para el mejoramiento de la producción.

5. Se recomienda trabajar con campos en donde haya existido un buen registro histórico de datos con abundante información de parámetros de reservorio.

## **BIBLIOGRAFÍA**

- 1. BALÓN, F., TÉLLEZ, F. Apuntes de Bioestadística: Regresión múltiple, 2009, España. Páginas 35-37. Recuperado de <http://www.bioestadistica.uma.es/baron/wordpress/index.php>
- 2. GARZA, J. Aplicación de diseño de experimentos para el análisis de secado de un producto, 2013. México: UANL. Recuperado de [http://www.web.facpya.uanl.mx/rev\\_in/Revistas/10/A7.pdf](http://www.web.facpya.uanl.mx/rev_in/Revistas/10/A7.pdf)
- 3. HERIOT WATT UNIVERSITY. Reservoir Engineering, 2011, United Kingdom.
- 4. MALONE, P., FANTIN, F., TUERO, F. Informe Geológico y de Reservorios del Área, 1999. Ancón.
- 5. PACIFPETROL S.A. Informe de Reservorios del Campo, 2012. Ancón.

6. SÁNCHEZ, J. Determinación de las Propiedades de los Fluidos de los Yacimientos del Campo GGV a partir del Uso de Correlaciones Empíricas en Sistemas de Petróleo, Gas y Agua para Cálculo de Factores de recobro y Reservas. (Tesis de tercer nivel, Universidad Estatal Península de Santa Elena, 2014).